**CGM**

CONCOURS GÉNÉRAL DES MÉTIERS

# **Métiers de l'électricité et de ses environnements connectés**

SESSION 2021

# DOSSIER SUJET CORRIGÉ

# **Lycée Mireille Grenet de Compiègne (Oise)**

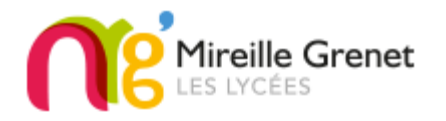

# **DURÉE 5H**

L'usage de calculatrice avec mode examen actif est autorisé. L'usage de calculatrice sans mémoire, « type collège » est autorisé.

L'utilisation de tout autre document est interdite

Les candidats doivent rendre l'intégralité des documents de ce dossier à l'issue de l'épreuve. Le sujet se compose de 32 pages, numérotées de 1/32 à 32/32.

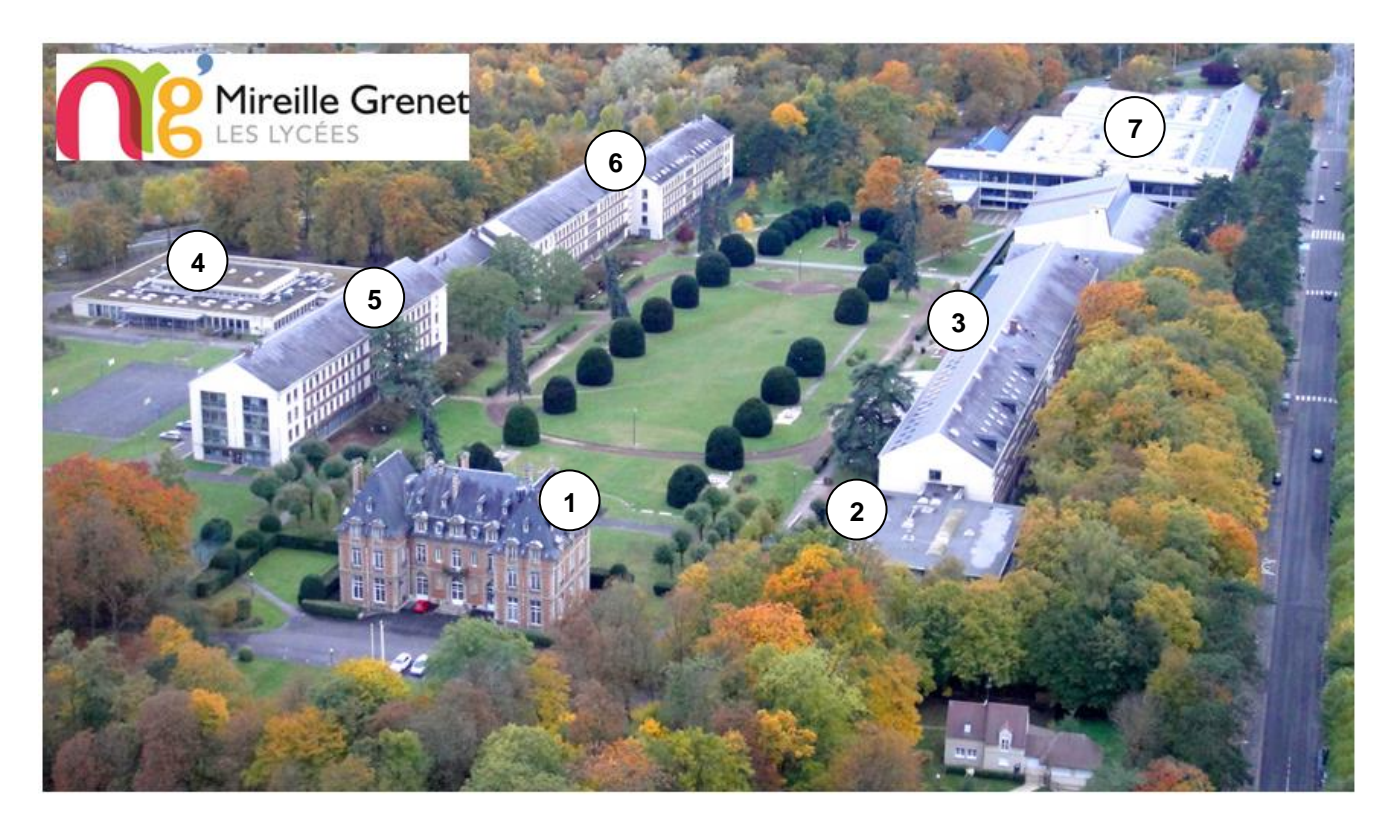

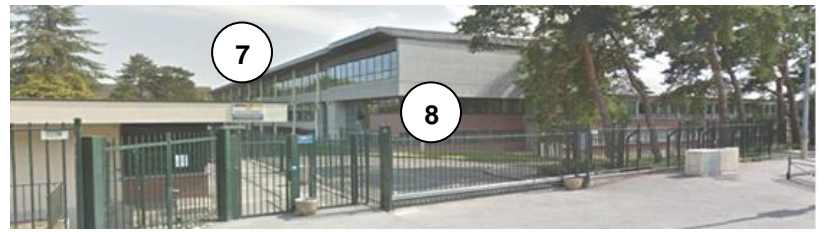

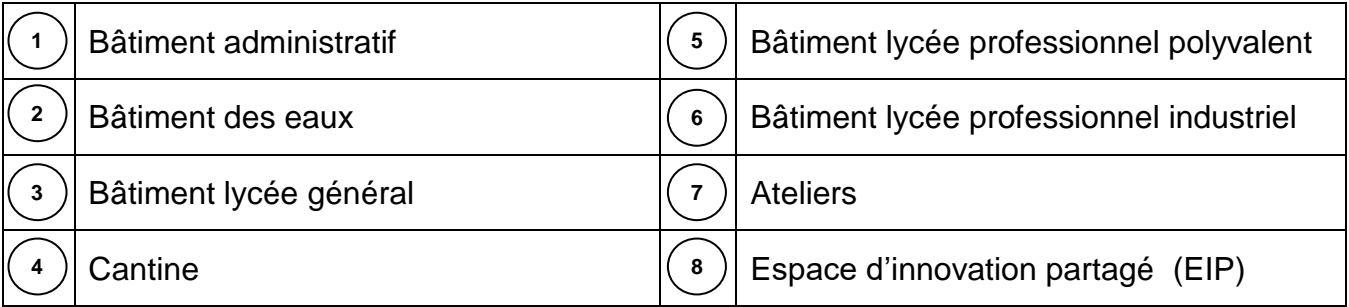

#### **La structure Mireille Grenet regroupe plusieurs établissements :**

#### **Un lycée professionnel polyvalent, un lycée professionnel industriel et un lycée général et technologique.**

Cette structure complexe scolarise un peu moins de 2 000 élèves.

Si la taille de cet ensemble peut paraître importante, la répartition des élèves permet d'y reconstituer trois structures de taille humaine : chacun des trois lycées dispose de ses propres locaux, avec une équipe éducative et pédagogique de proximité pour que les élèves ne soient pas anonymes.

L'ancienne salle des professeurs devient, en 2019, un espace d'innovation partagé (EIP) qui met à disposition des élèves et des professeurs, une zone de créativité, une zone de conception et une zone de réalisation.

Dans cette zone d'innovation, les élèves pourront faire du mind mapping, du design, de la visualisation et de l'impression 3D...

Tout est là, au lycée Mireille Grenet, pour comprendre les enjeux de l'usine 4.0.

Afin d'accueillir les différentes machines et préparer des espaces de travail différents, il est nécessaire de revoir les installations électriques et informatiques aux niveaux :

- éclairages,
- gestion des salles,
- contrôles d'accès,
- vidéo surveillance.

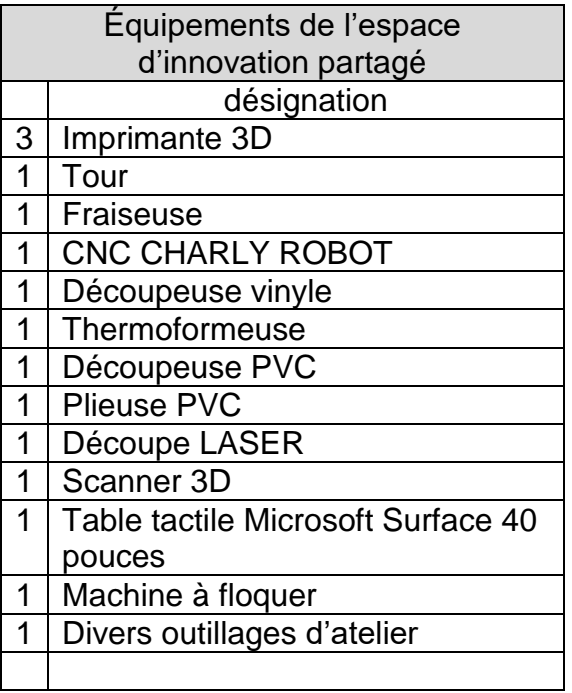

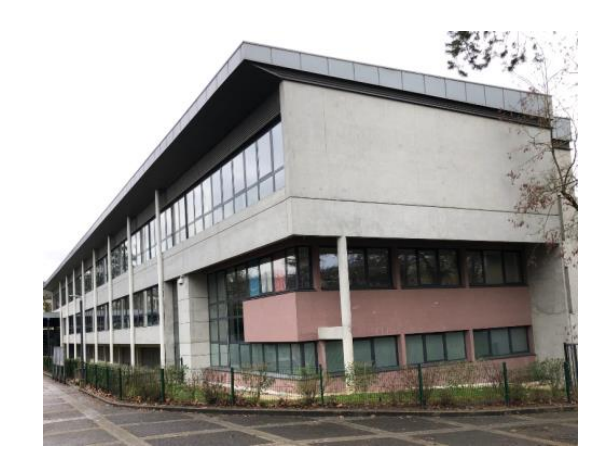

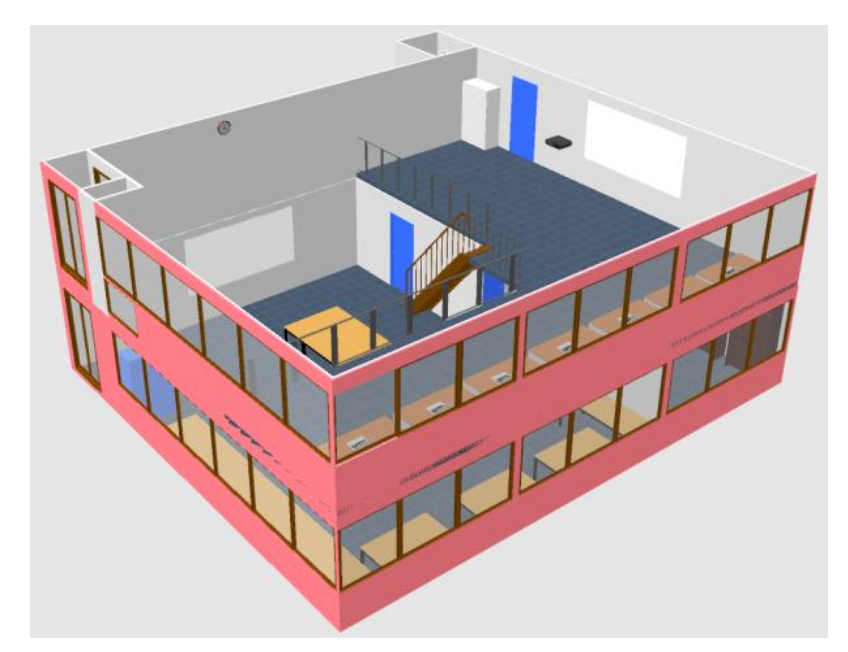

# **L'objet de l'étude portera sur quatre parties.**

## Cette épreuve comporte 2 dossiers : Un **DOSSIER SUJET** et un **DOSSIER TECHNIQUE ET RESSOURCES.**

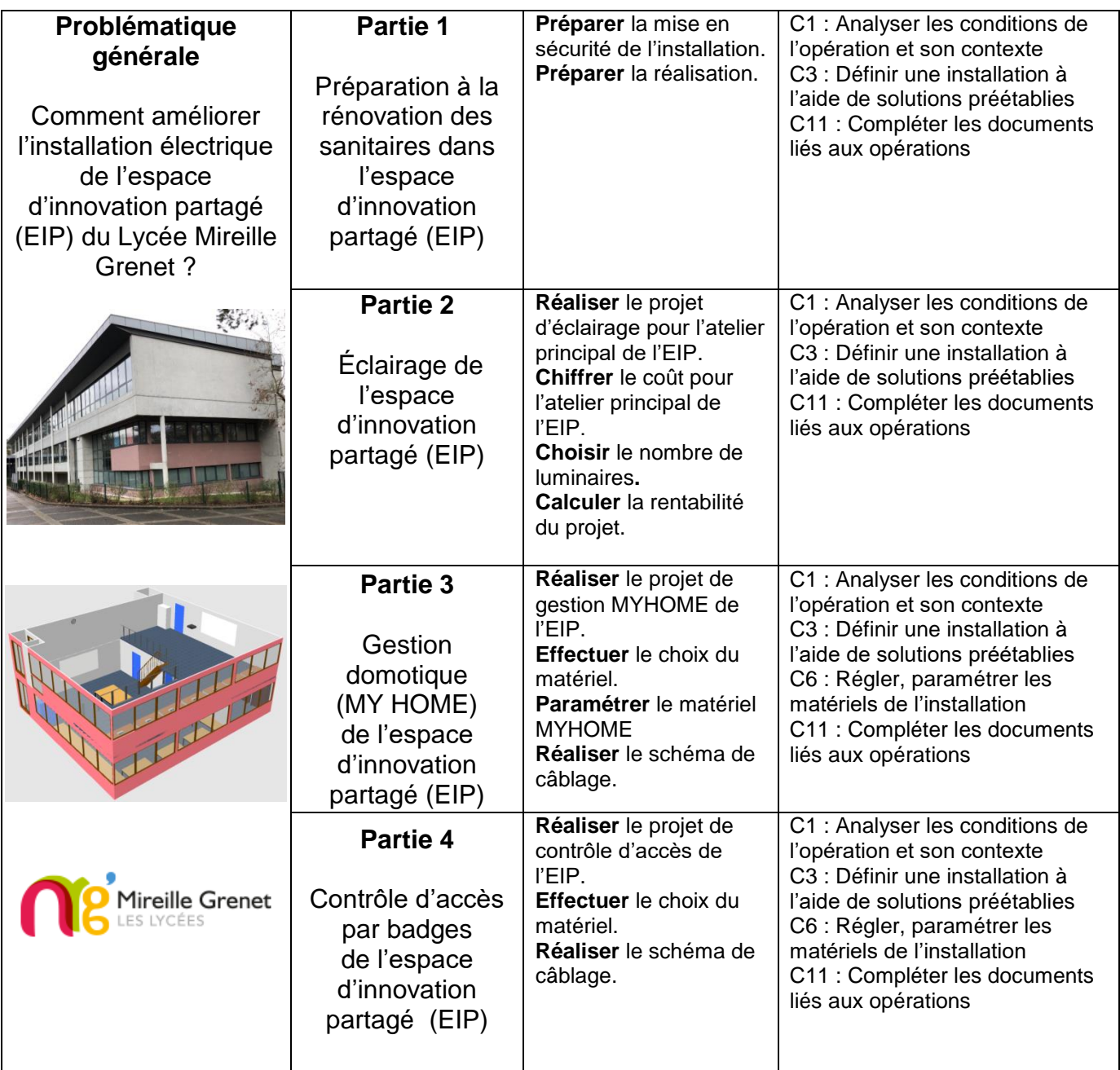

*Conseils aux candidats :*

*Les 4 parties de ce sujet sont indépendantes ; toutefois, pour une meilleure compréhension du thème, il est préférable de les traiter dans l'ordre chronologique.*

*Les candidats sont priés de rédiger sur le dossier sujet et de présenter clairement les réponses. La qualité de la rédaction sera prise en compte dans l'évaluation.*

# **PARTIE 1 - Préparation à la rénovation des sanitaires dans l'espace d'innovation partagée (EIP).**

## **(Dossier technique et ressources pages 2/52 à 6/52).**

**Mise en situation :** dans le cadre de la rénovation des sanitaires, le cumulus sera déplacé et le câblage doit être modifié afin de réduire le coût de sa consommation.

L'équipe des agents est composée de 6 personnes.

#### **Problématique :**

- **préparer** la mise en sécurité de l'installation,
- **préparer** la réalisation.

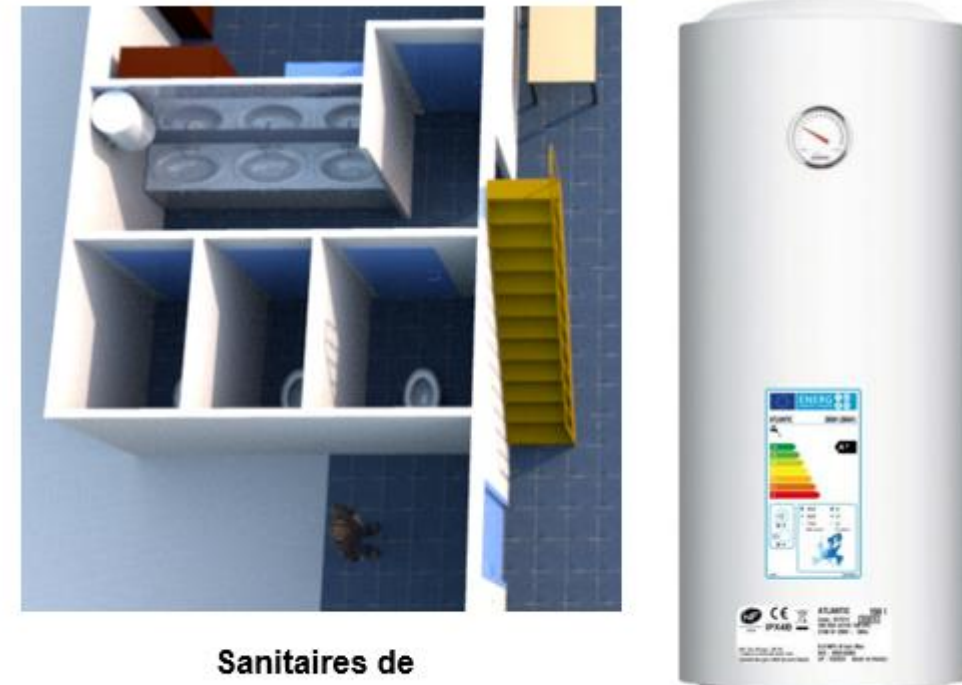

l'espace d'innovation partagée (EIP)

**Q1 Préciser** quelle personne doit signer le titre d'habilitation.

L'employeur  $\boxtimes$  Le chef d'équipe  $\Box$  Le client  $\Box$  Le chef de service  $\Box$ **Q2 Indiquer** si ce titre est attribué définitivement.

OUI **NON** 

**Q3 Relier** les spécificités en fonction des titres (**Utiliser** des stylos de couleurs).

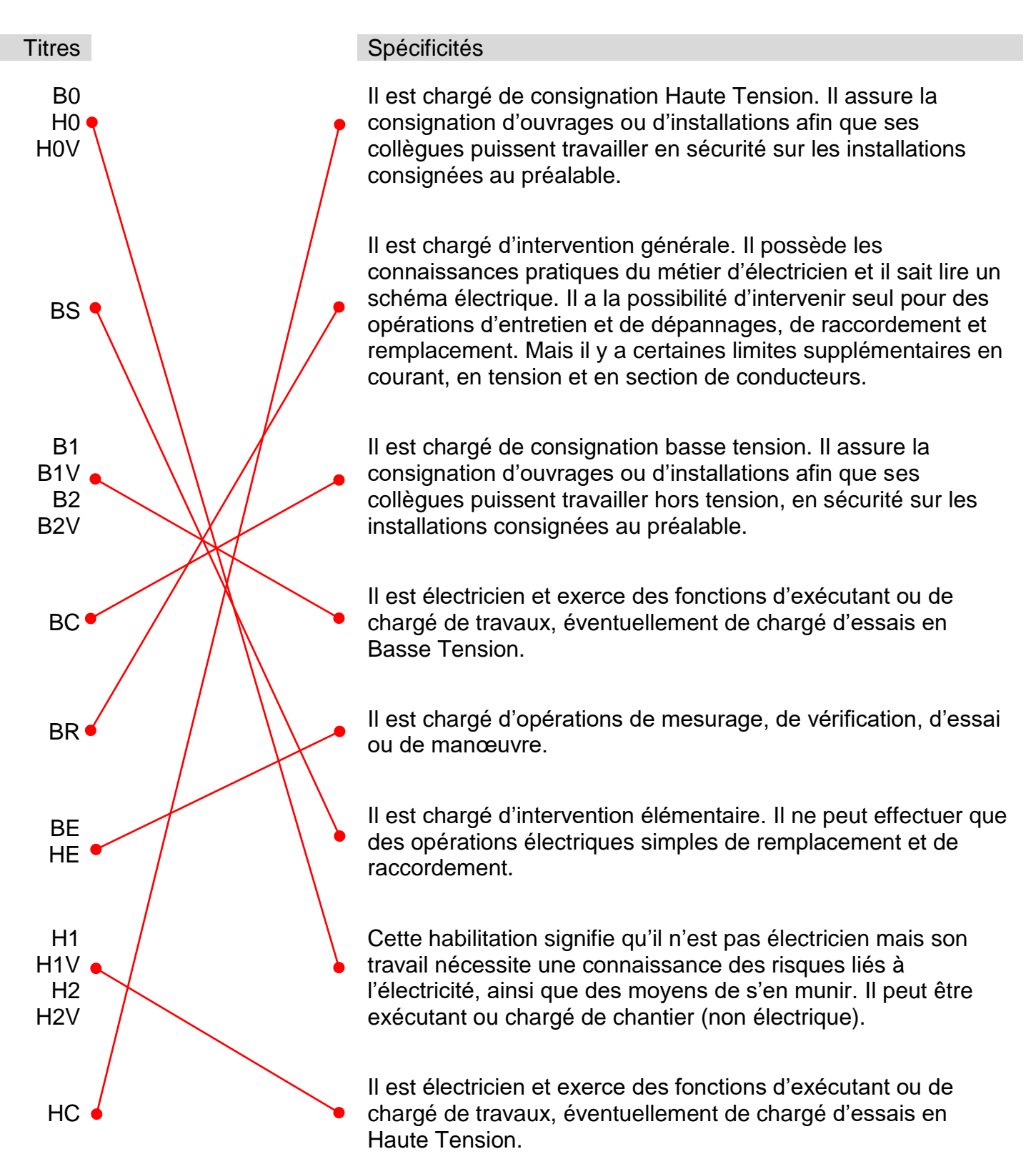

**Q4 Indiquer** les titres d'habilitation des agents.

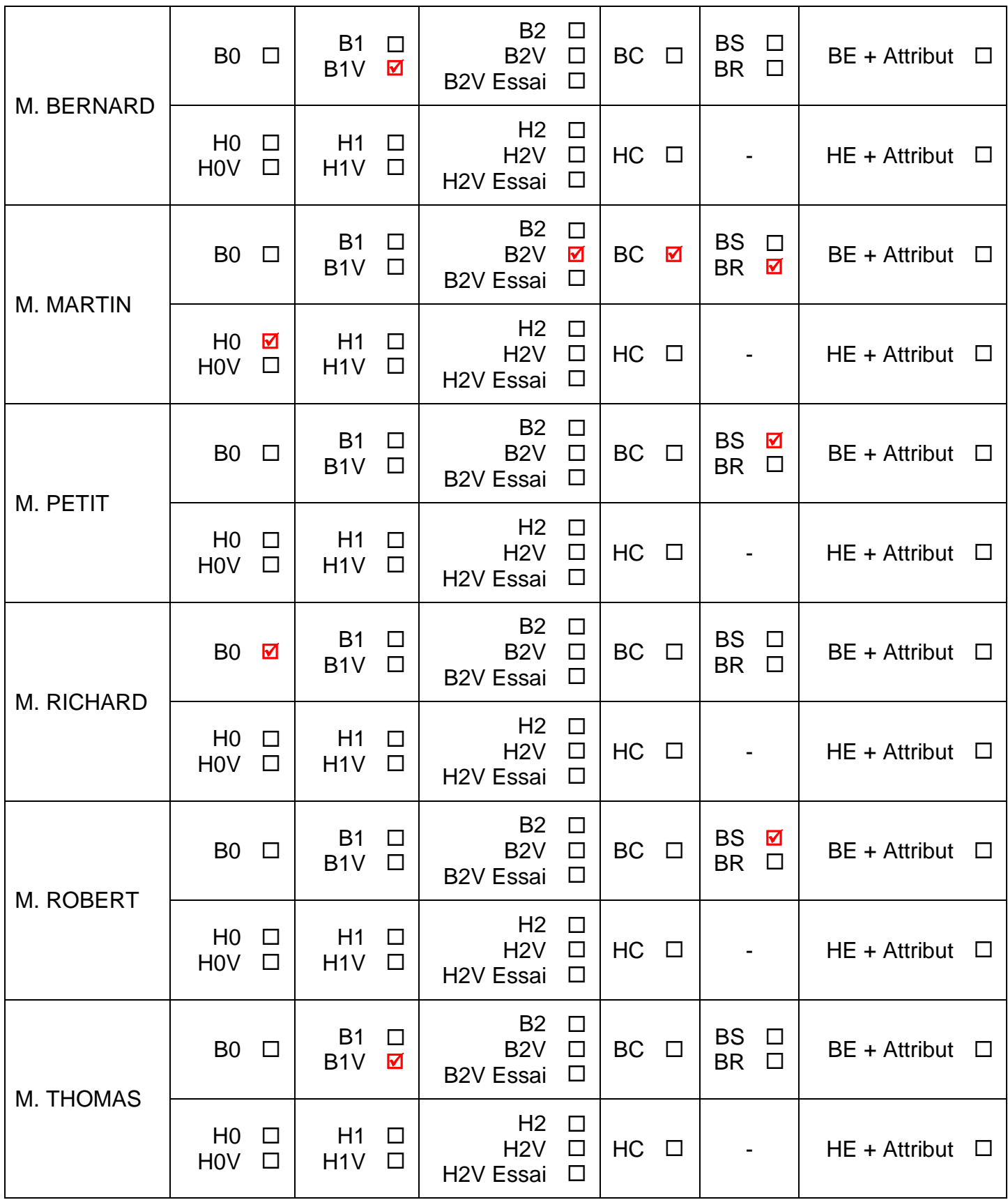

**Q5 Donner** la signification du niveau d'habilitation des agents.

M.BERNARD - M.MARTIN - M.PETIT - M.RICHARD - M.ROBERT - M.THOMAS

Nom:

- B : Basse tension (BT) et très basse tension (TBT) = tension entre 0 et 1000 V.
- 0 : Exécutant ou chargé de chantier pour travaux d'ordre non électrique.

#### Nom:

R

- B : Basse tension (BT) et très basse tension (TBT) = tension entre 0 et 1000 V.
- 1 : Exécutant pour travaux d'ordre électrique.
- V : Travaux réalisé dans la zone de voisinage.

#### Nom:

- B : Basse tension (BT) et très basse tension (TBT) = tension entre 0 et 1000 V.
- 2 : Chargé de travaux pour travaux d'ordre électrique.
- V : Travaux réalisé dans la zone de voisinage.

#### Nom :

- B : Basse tension (BT) et très basse tension (TBT) = tension entre 0 et 1000 V.
- S : Intervention BT de remplacement et de raccordement.

#### Nom :

- B : Basse tension (BT) et très basse tension (TBT) = tension entre 0 et 1000 V.
- C : Consignation électrique.

#### Nom :

- B : Basse tension (BT) et très basse tension (TBT) = tension entre 0 et 1000 V.
- R : Intervention BT d'entretien et de dépannage.

#### Nom :

- $\bullet$  H : HTA ou HTB : Haute tension ( $> 1000$  V).
- 0 : Exécutant ou chargé de chantier pour travaux d'ordre non électrique.

**Q6** Une consignation sur l'un des circuits « Basse tension » doit être réalisée dans l'ancienne armoire pour permettre d'effectuer le travail.

Elle permet d'assurer la protection des personnes et se décompose en 4 étapes. **Indiquer** l'ordre des étapes à réaliser (1, 2, 3, 4) en écrivant les chiffres dans les cases.

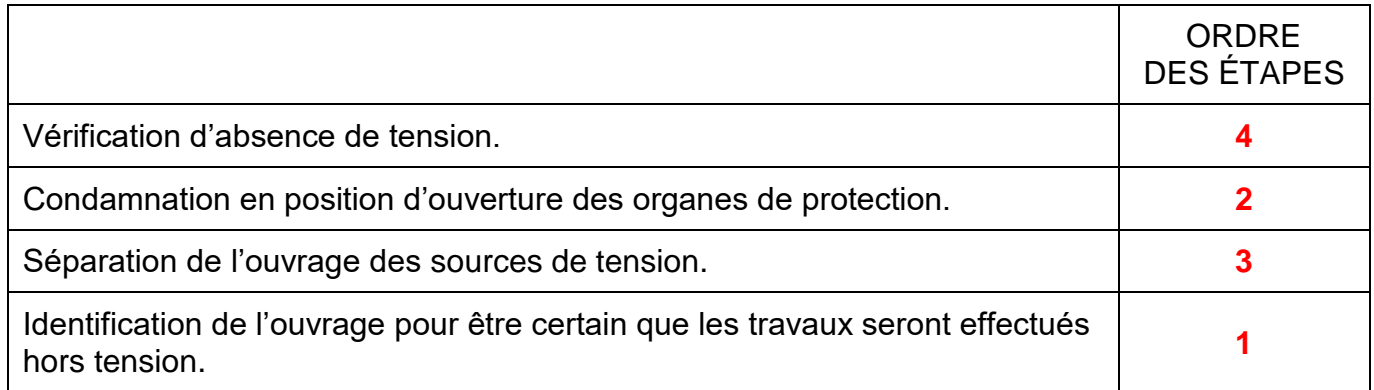

**Q7 Indiquer** le nom de la personne autorisée à effectuer la consignation.

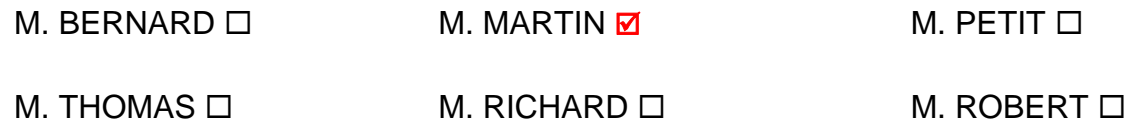

**Justifier** votre réponse :

**M. MARTIN est le seul à avoir le titre d'habilitation BC pour pouvoir effectuer cette opération d'ordre électrique.**

**Q8 Indiquer** 3 équipements de protection individuelle et 3 équipements individuels de sécurité nécessaires à la personne devant effectuer la consignation.

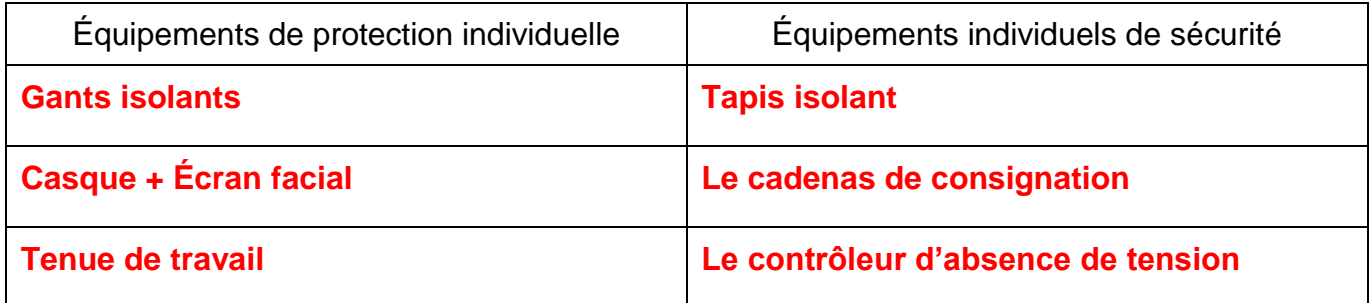

**Q9** La personne responsable de la consignation devra effectuer une V.A.T. **Indiquer** ci-dessous, la désignation de chaque lettre.

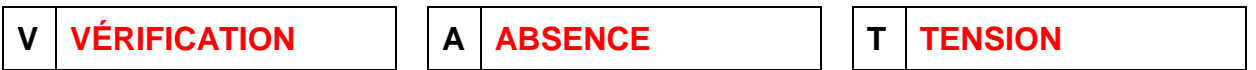

**Q10 Compléter** les lignes ci-dessous en précisant les 3 étapes de la V.A.T.

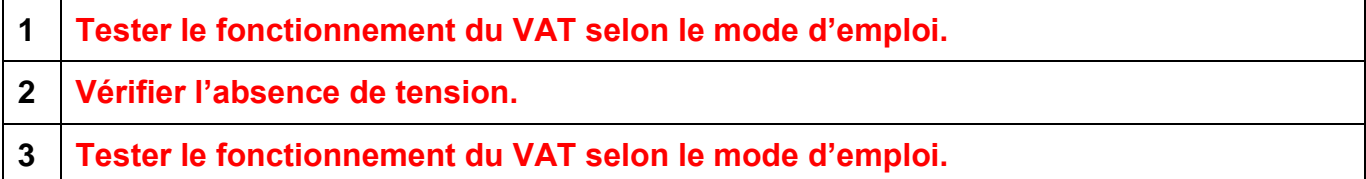

**Q11** D'après son habilitation, **préciser** si M. RICHARD peut déconnecter le câble d'alimentation du cumulus.

OUI **NON** 

**Justifier** votre réponse.

**M. RICHARD ne peut pas effectuer un travail d'ordre électrique.**

**Q12** Le câble utilisé pour alimenter le cumulus est de type :

 $U$  1000 R O 2V 3 G 2,5

**Donner** la signification de la dénomination :

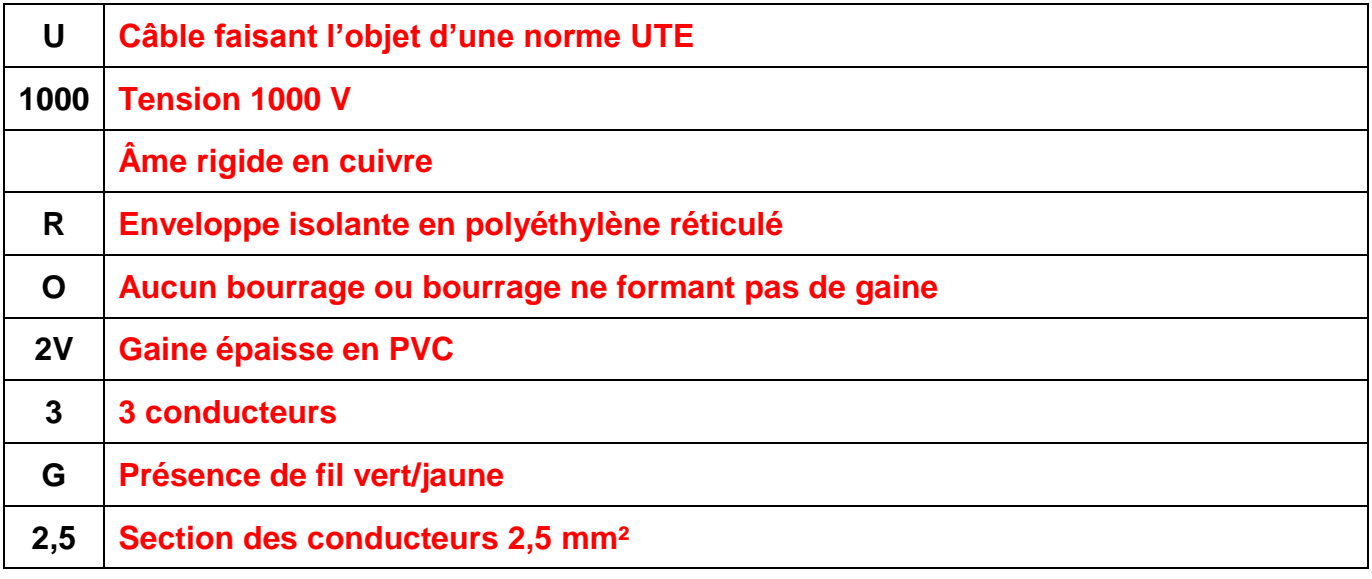

**Q13** Avant la réalisation, **compléter** le schéma multifilaire de l'alimentation du cumulus piloté par un contact d'horloge programmable. **Commencer** le schéma en amont de Q6 (protection de l'horloge programmable) et Q7 (protection du contacteur). (**Utiliser** des stylos de couleurs)

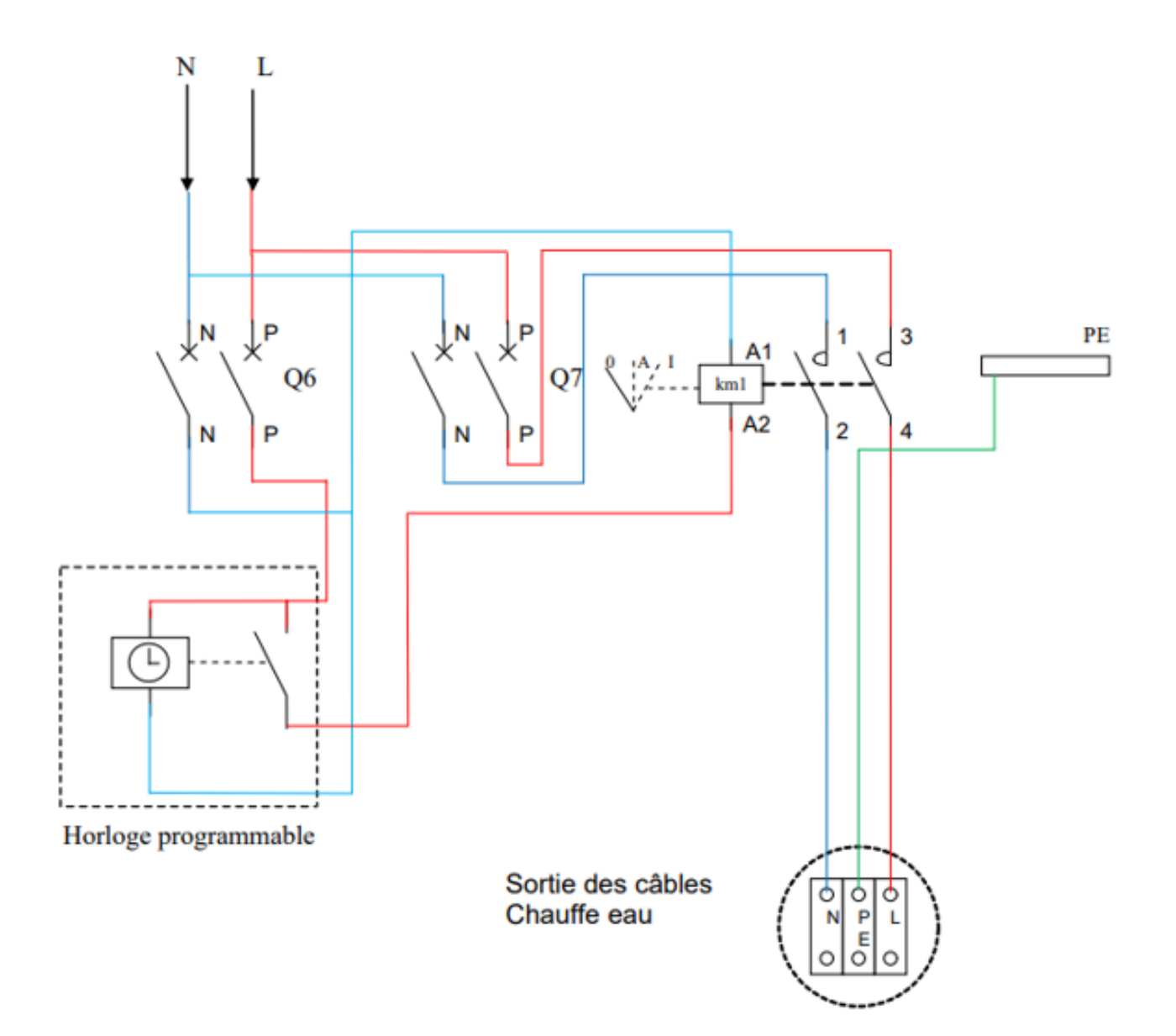

# **PARTIE 2 - Éclairage de l'espace d'innovation partagé (EIP).**

# **(Dossier technique et ressources pages 7/52 à 11/52).**

**Mise en situation :** dans le cadre de sa rénovation et dans le but de réduire sa consommation en énergie, le lycée souhaite remplacer les luminaires existants (L13, L14, L15, L16, L17 et L18) par des dalles à LED - PANEL600 dans l'atelier principal de l'espace d'innovation partagé (EIP).

#### **Problématique :**

- **réaliser** le projet d'éclairage et **chiffrer** le coût du matériel pour l'atelier principal de l'espace d'innovation partagé (EIP),
- **choisir** le nombre de luminaires,
- **calculer** la rentabilité du projet.

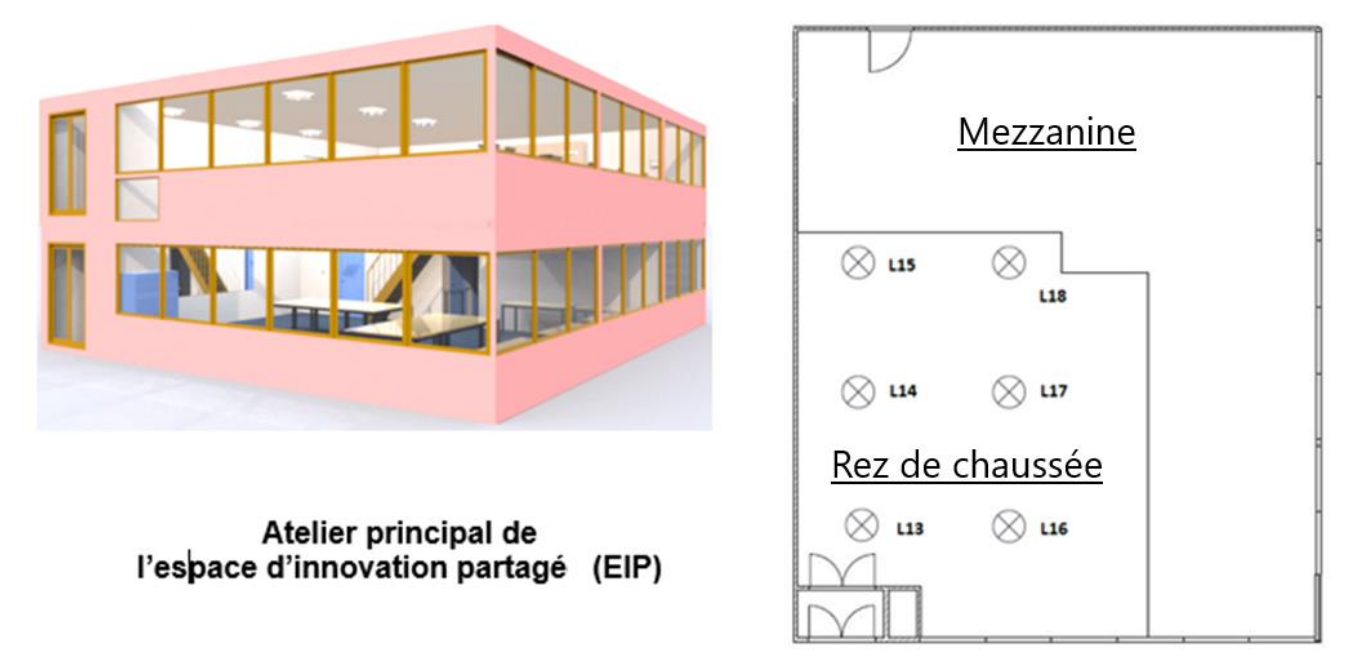

2.1 Étude de l'éclairage l'atelier principal de l'espace d'innovation partagé (EIP).

**Q14 Relever** les informations concernant l'atelier principal de l'espace d'innovation partagé (EIP).

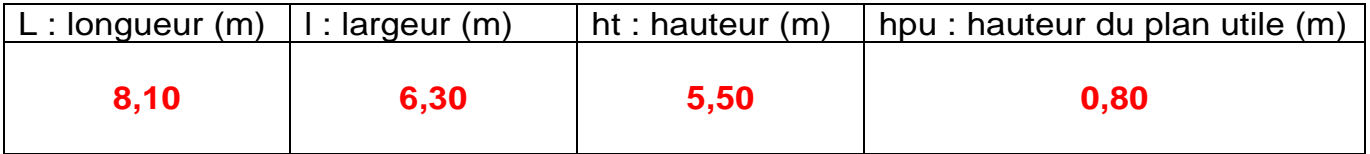

**Q14 Relever** le niveau d'éclairement recommandé "**E**".

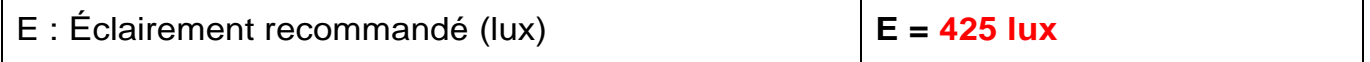

**Q16 Calculer** l'indice du local "**k**" de l'atelier principal de l'espace d'innovation partagé (EIP).

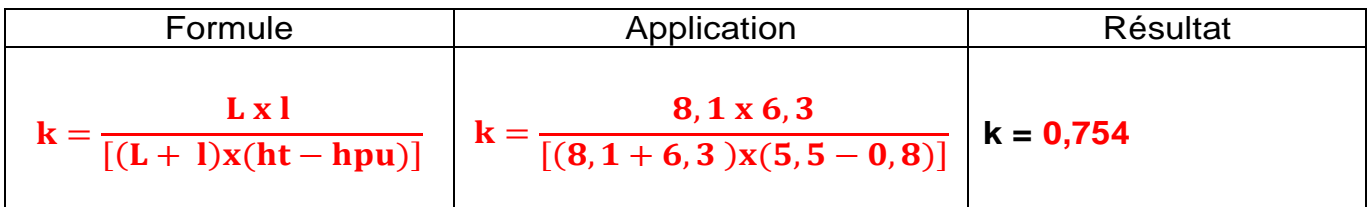

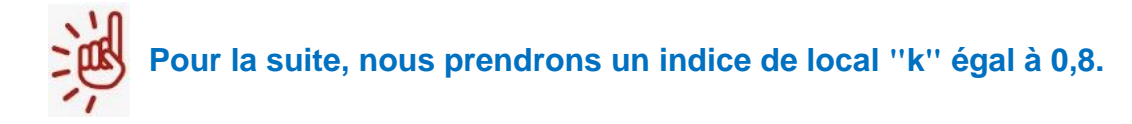

**Q17 Déterminer** le facteur de réflexion de l'atelier principal de l'espace d'innovation partagé (EIP).

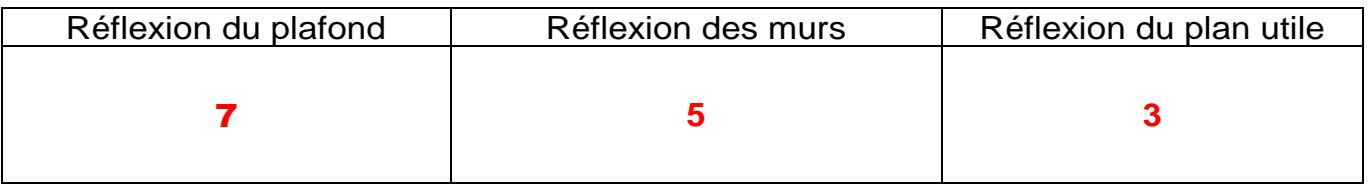

Facteur de réflexion = **753**

# **Q18 Rechercher** le facteur d'utilance "**U**".

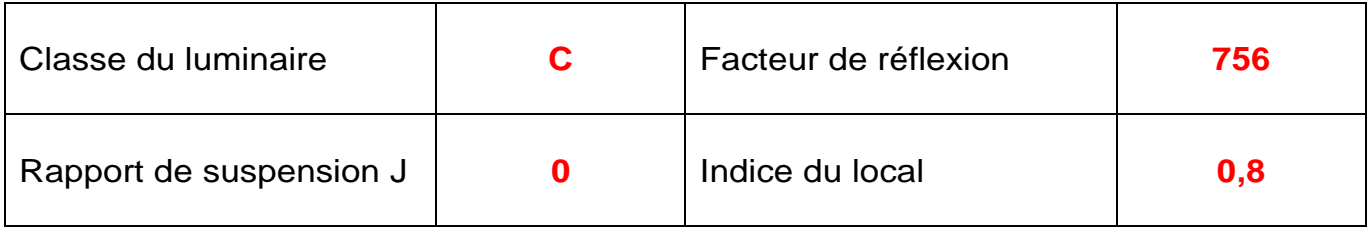

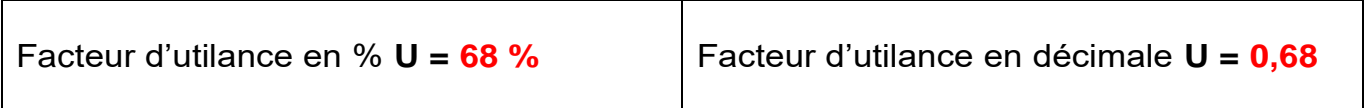

**Q19 Calculer** le facteur de dépréciation "**d**".

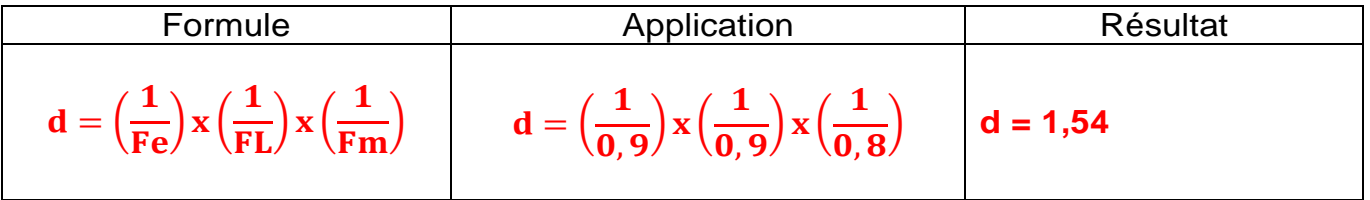

**Q20 Rechercher** le rendement du luminaire "η".

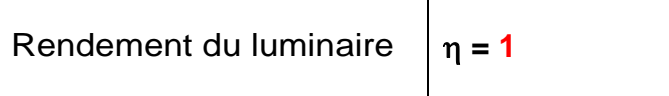

**Q21 Calculer** le flux lumineux total à produire" **F**" en lumen.

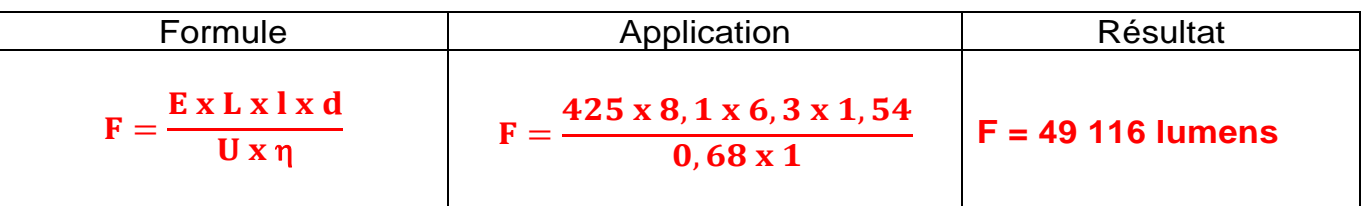

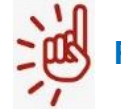

**Pour la suite, nous prendrons le flux lumineux" F" égal à 49 200.**

**Q22 Rechercher** le flux lumineux d'une dalle à LED "f".

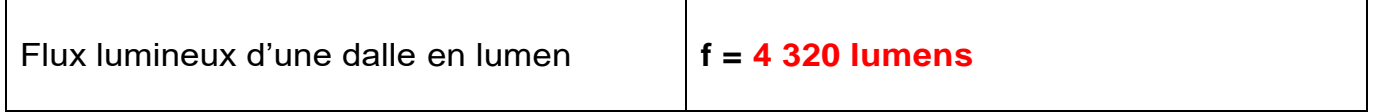

**Q23 Déterminer** le nombre de luminaires "**N**" à commander.

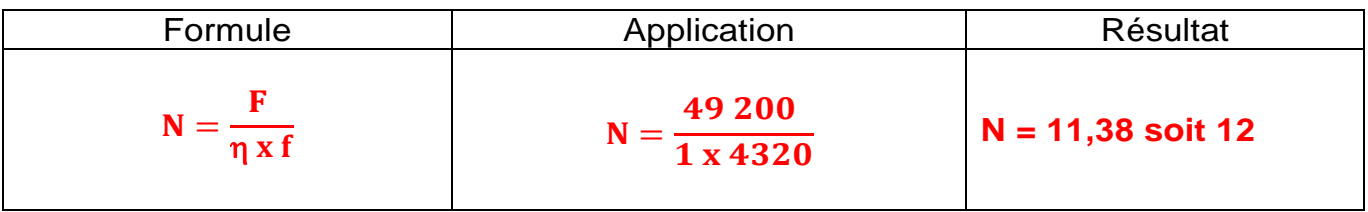

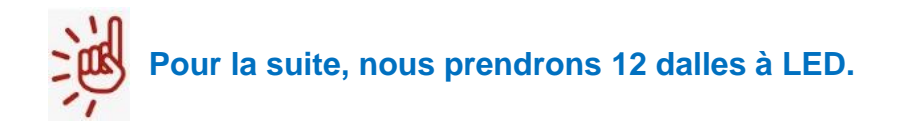

2.2 Estimation de la consommation d'énergie et la rentabilité de l'installation.

**Q24 Chiffrer** le devis "éclairage" de l'atelier principal de l'espace d'innovation partagé (EIP), sachant que le coût d'une dalle à LED est de 46,94 € HT.

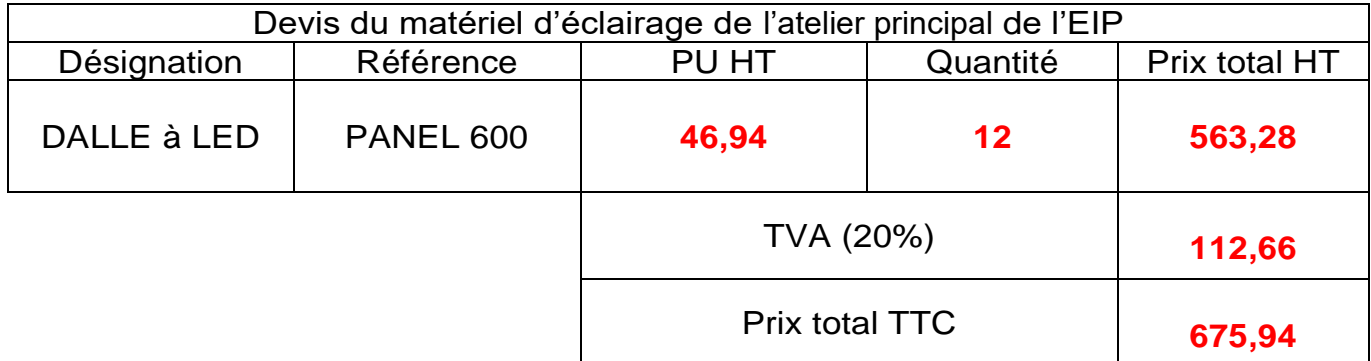

**Q25 Calculer** la puissance consommée "**Pt**" par l'ensemble des dalles si elles fonctionnent à 100 % de leur puissance.

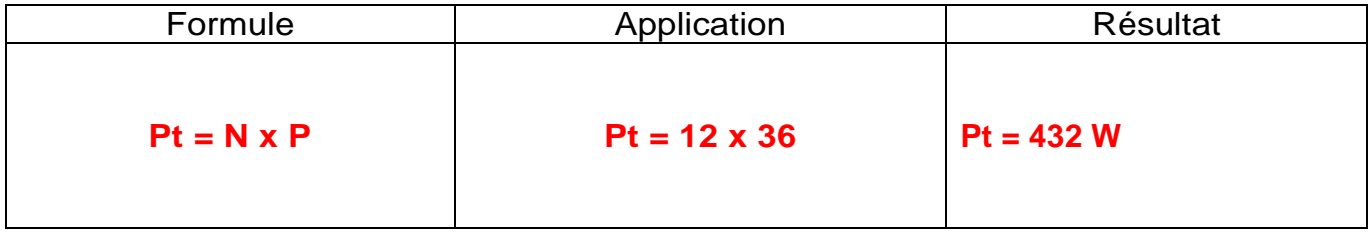

**Q26 Calculer** l'énergie consommée "**W**" (en kWh) pour une heure de fonctionnement.

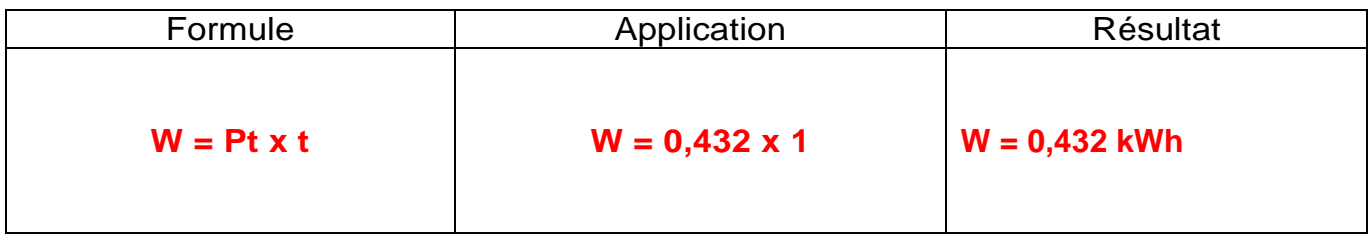

**Q27 Calculer** le coût d'achat (€/h) de l'ensemble des luminaires pour une heure de fonctionnement, sachant que les luminaires ont une durée de vie de 60 000 heures.

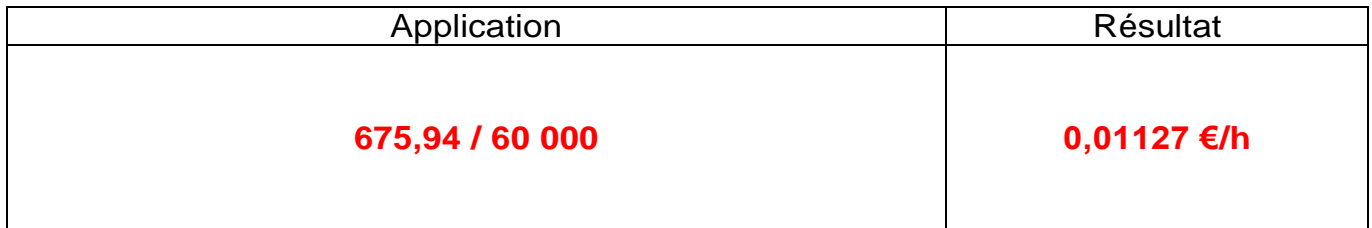

**Q28 Calculer** le coût de la consommation (€/h) des dalles pour une heure de fonctionnement, sachant que le prix du kWh est de 0,13 euro. (Arrondir à 5 chiffres après la virgule)

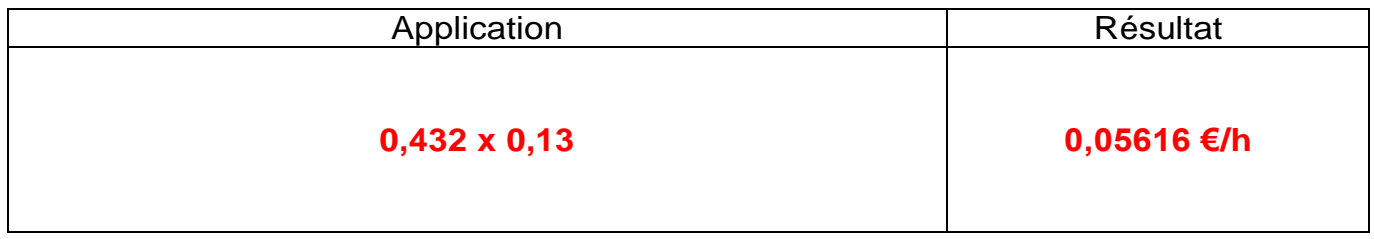

**Q29 Calculer** le coût total achat + consommation (€/h) des dalles par heure de fonctionnement. (Arrondir à 5 chiffres après la virgule)

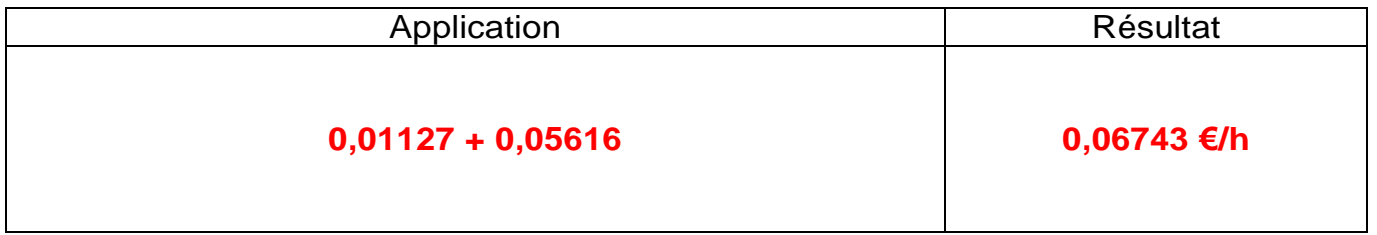

Sachant que l'atelier principal de l'espace d'innovation partagé (EIP) est éclairé 8 heures par jour, 5 jours par semaine et sur une moyenne de 36 semaines par an.

**Q30 Calculer** le coût total annuel (achat + consommation) des dalles (€/an).

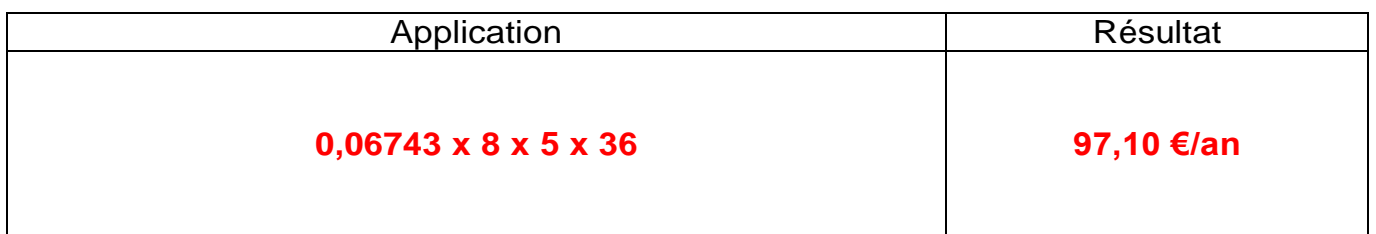

**Les anciens luminaires** (L13, L14, L15, L16, L17 et L18) avaient une puissance totale de 900 W, une consommation énergétique de 0,9 KWh ainsi qu'une durée de vie de 10 000 heures pour un prix unitaire de 19,90 € TTC.

**Q31 Calculer** le coût d'achat des anciens luminaires pour ces 6 luminaires.

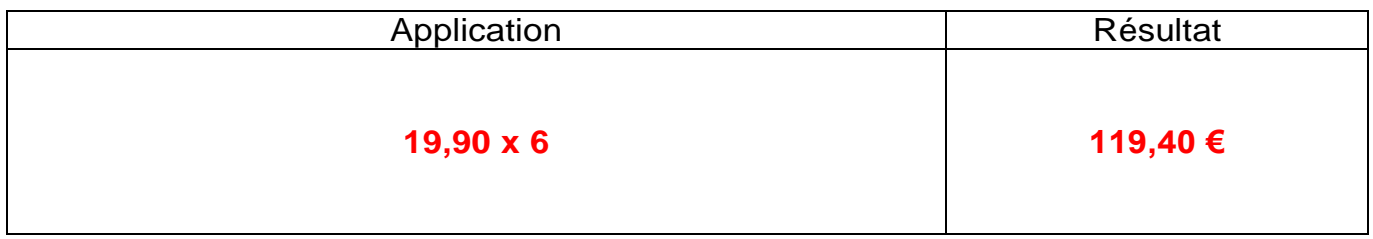

**Q32 Calculer** le coût d'achat (€/h) des anciens luminaires par heure de fonctionnement, sachant que ces lampes ont une durée de vie de 10 000 heures.

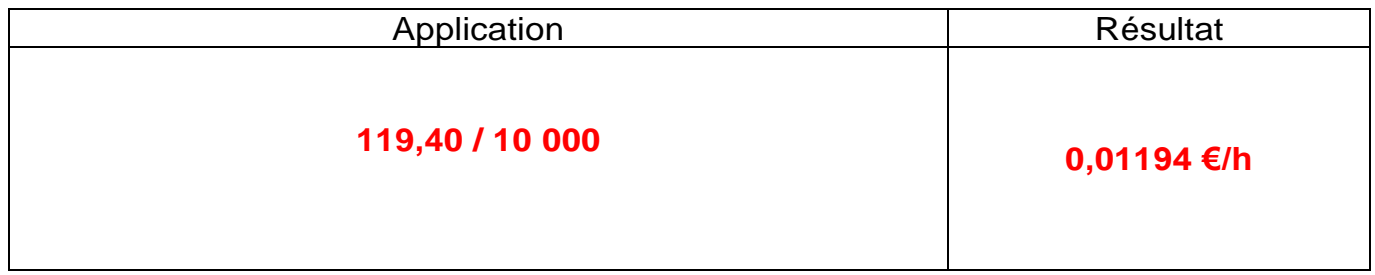

**Q33 Calculer** le coût de la consommation (€/h) de ces anciens luminaires pour une heure de fonctionnement, sachant que le prix du kWh est de 0,13 euro.

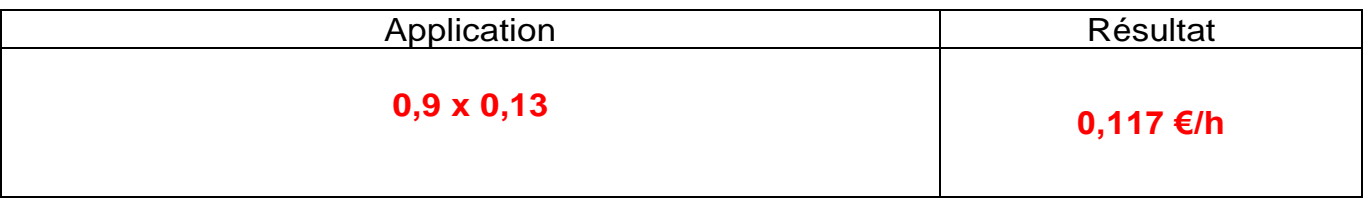

**Q34 Calculer** le coût total achat + consommation (€/h) des anciens luminaires par heure de fonctionnement.

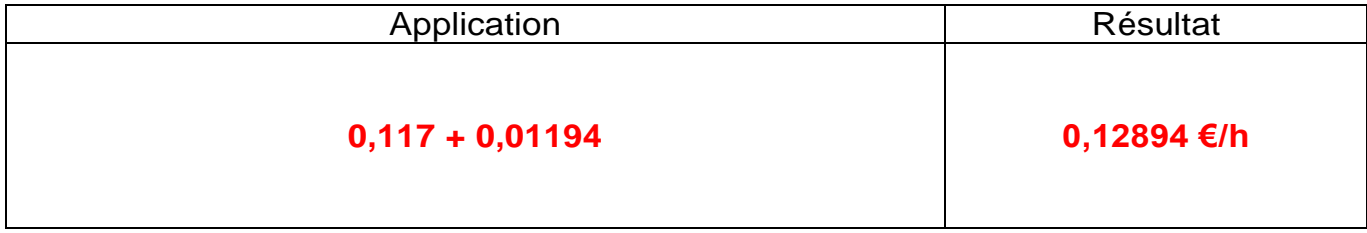

Sachant que l'atelier principal de l'espace d'innovation partagé (EIP) est éclairé 8 heures par jour, 5 jours par semaine et sur une moyenne de 36 semaines par an.

**Q35 Calculer** le coût total annuel achat + consommation (€/an) des anciens luminaires.

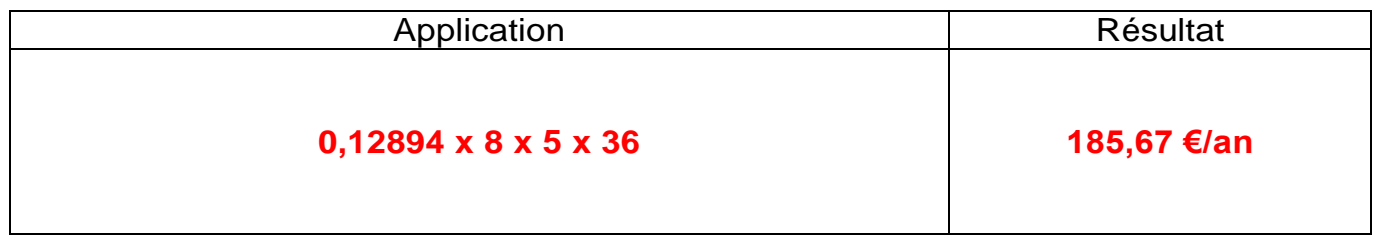

**Q36 Calculer** la durée de vie en année pour les anciens luminaires.

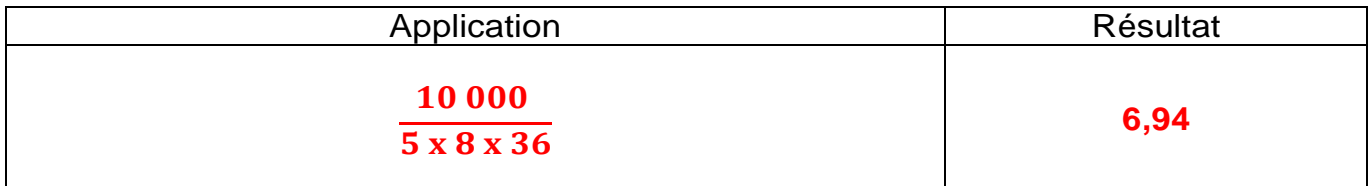

**Q37 Calculer** la durée de vie en année pour les dalles à LED.

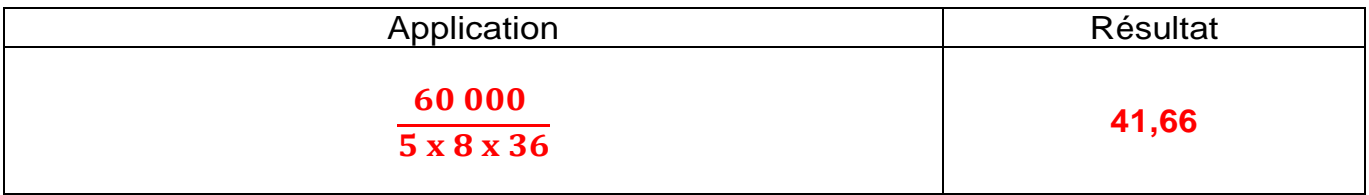

**Q38 Conclure** sur l'intérêt du changement des anciens luminaires par des dalles à LED.

**Le lycée va économiser de l'énergie.**

**Il faudra changer les dalles 7 fois moins souvent d'où un gain important en termes de main d'œuvre.**

**Remarque : Accepter les réponses qui démontrent une bonne capacité d'analyse du candidat.**

# **PARTIE 3 - Gestion de l'espace d'innovation partagé (EIP) en technologie MYHOME. (Dossier technique pages 12/52 à 41/52).**

**Mise en situation** : Dans le cadre de la rénovation de la salle, il a été demandé afin d'améliorer les coûts énergétiques et le confort des utilisateurs, d'évoluer vers une gestion optimisée de l'éclairage et des volets. L'installation sera réalisée en technologie « MY HOME » proposée par la société LEGRAND.

# **Problématique** :

- **réaliser** le projet de gestion MYHOME de l'EIP,
- **effectuer** le choix du matériel,
- **paramétrer** le matériel MYHOME,
- **réaliser** le schéma de câblage.

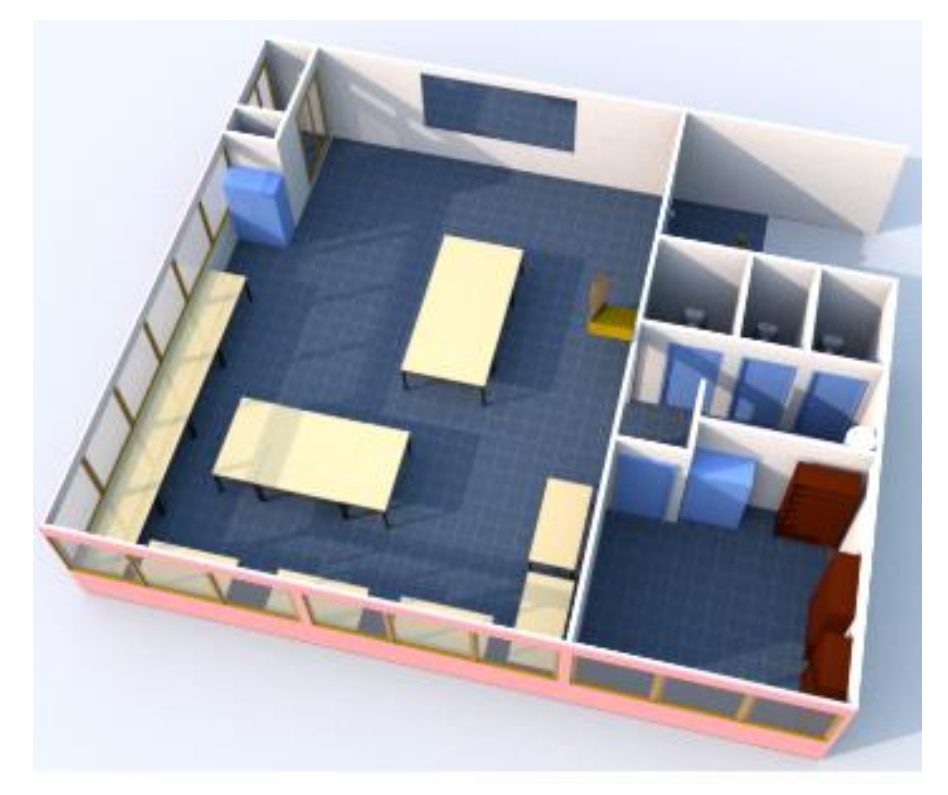

Rez-de-chaussée de l'espace d'innovation partagé (EIP) 3.1 Répartition des zones (A) et circuits électriques (PL) MY HOME.

L'objectif est de répondre aux questions suivantes à l'aide de la documentation technique et des informations de la page précédente.

**Q39 Identifier** les ambiances ou zones (A).

Sur le plan 3D ci-dessous, **noter** le chiffre correspondant à la zone (A) dans les bulles.

**Q40 Identifier** les circuits électriques dans les ambiances ou zones (PL).

**Noter** le chiffre correspondant au circuit électrique de la zone (PL) dans les bulles.

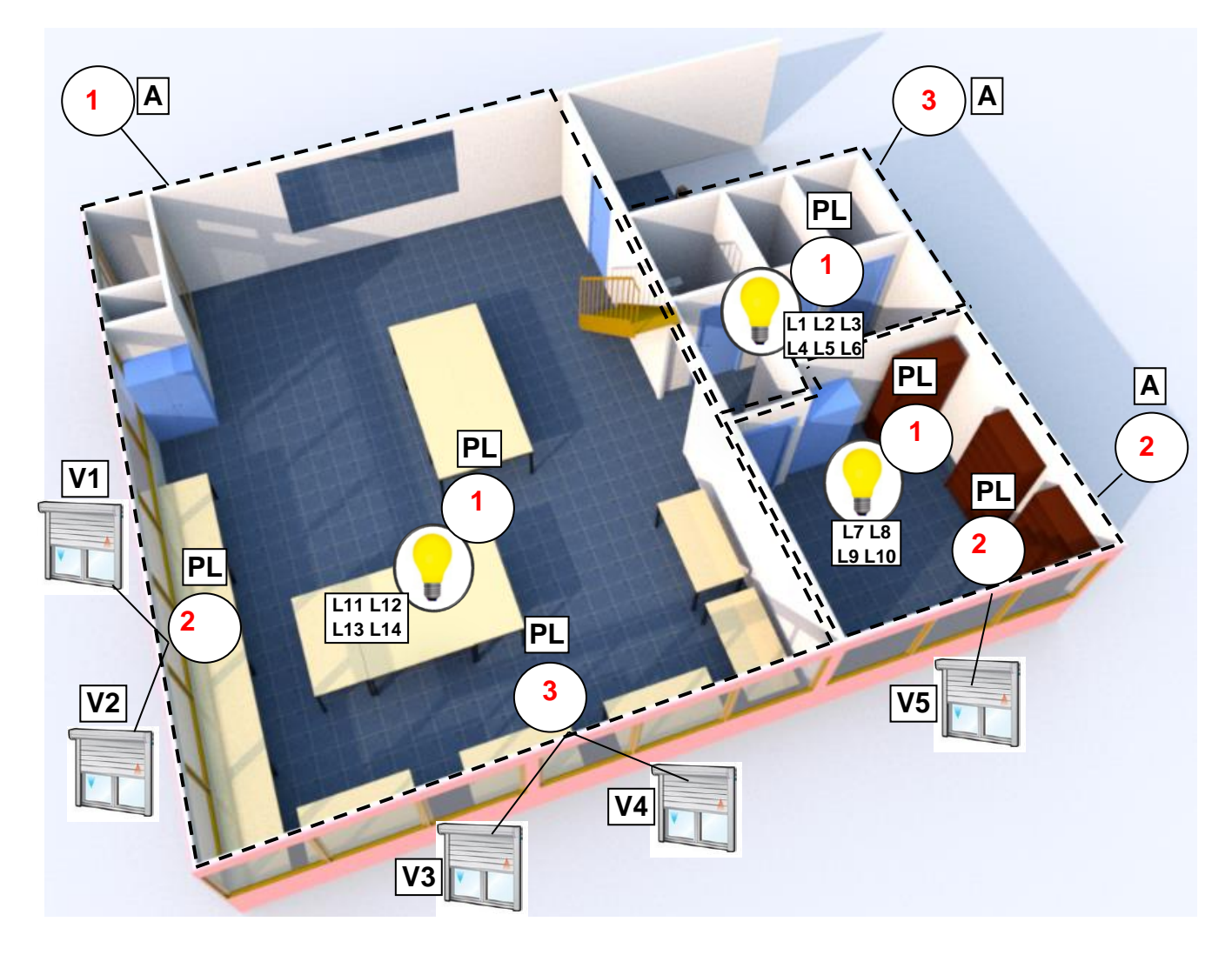

3.2 Choix de l'alimentation MY HOME.

Implantation du tableau électrique (partie étudiée)

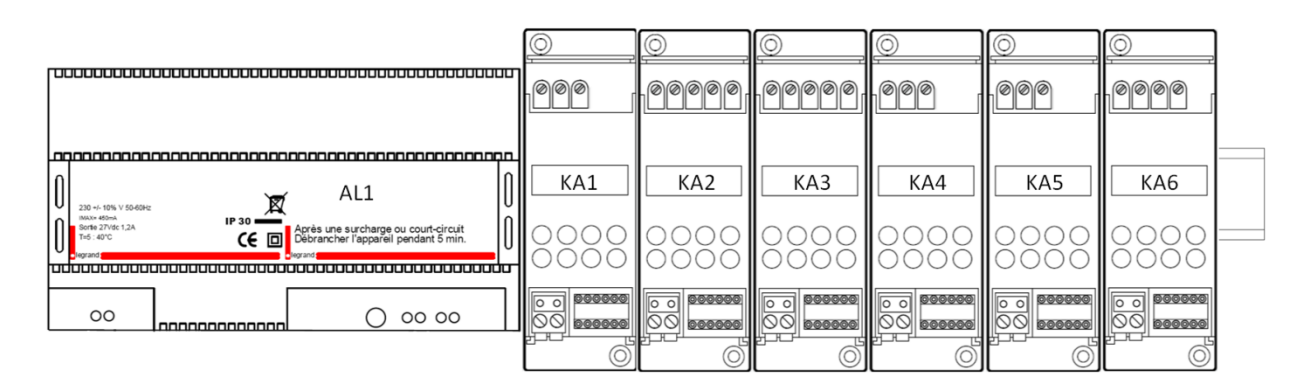

**L'objectif est de répondre** aux questions suivantes à l'aide de la documentation technique.

**Q41 Donner** la tension d'alimentation fournie par le bus SCS (MY HOME).

**Tension : 27 VDC**

**Q42 Donner** le courant maximal que peut fournir l'alimentation sur le bus SCS (MY HOME).

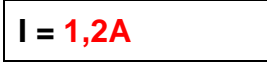

**Q43 Donner** la longueur maximale de câble entre l'alimentation et l'actionneur le plus éloigné.

**Longueur max : 250 m**

**Q44** Pour une répartition optimale des courants de la ligne de bus, **préciser** l'endroit où l'alimentation doit-être câblée.

**L'alimentation doit être placée au centre.**

**Q45 Déterminer** la référence et la section du câble bus SCS (100 m) à utiliser.

Référence : **L4669** Section : **2 X 0.35 mm<sup>2</sup>**

**Q46 Compléter** le tableau suivant, en choisissant l'alimentation, à l'aide des informations trouvées précédemment (on prendra en compte le courant maximum).

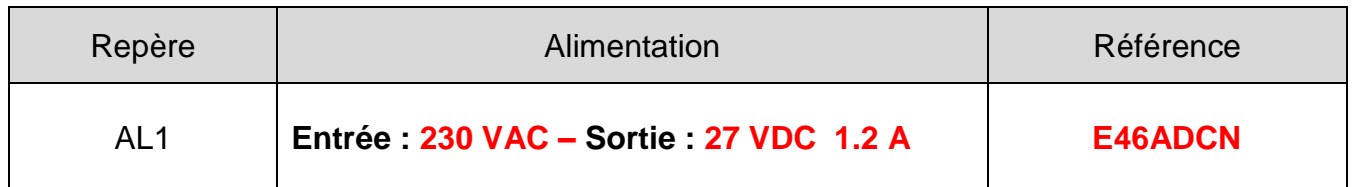

3.3 Choix des actionneurs MY HOME.

L'objectif est de répondre aux questions suivantes à l'aide de la documentation technique.

**Q47 Choisir** la référence de l'actionneur qui permet d'alimenter l'éclairage ; on choisira un actionneur à une sortie.

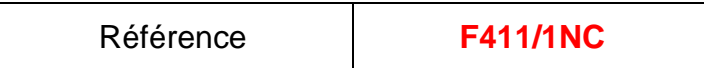

**Q48 Indiquer** le nombre de lampes LED que l'on peut alimenter.

**10**

**Q49 Préciser** le courant admissible pour la sortie.

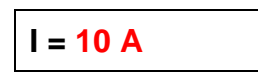

**Q50 Choisir** les références des actionneurs qui permettent d'alimenter des volets roulants et **donner** le courant admissible pour chaque sortie.

atelier principal

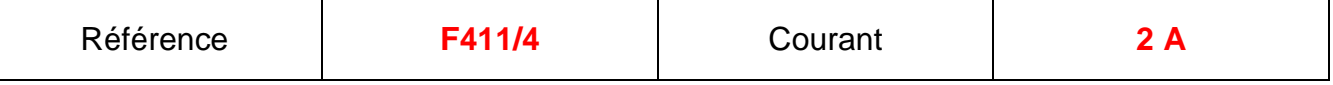

atelier électronique

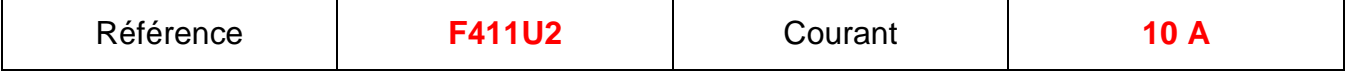

**Q51 Compléter** le tableau suivant des actionneurs.

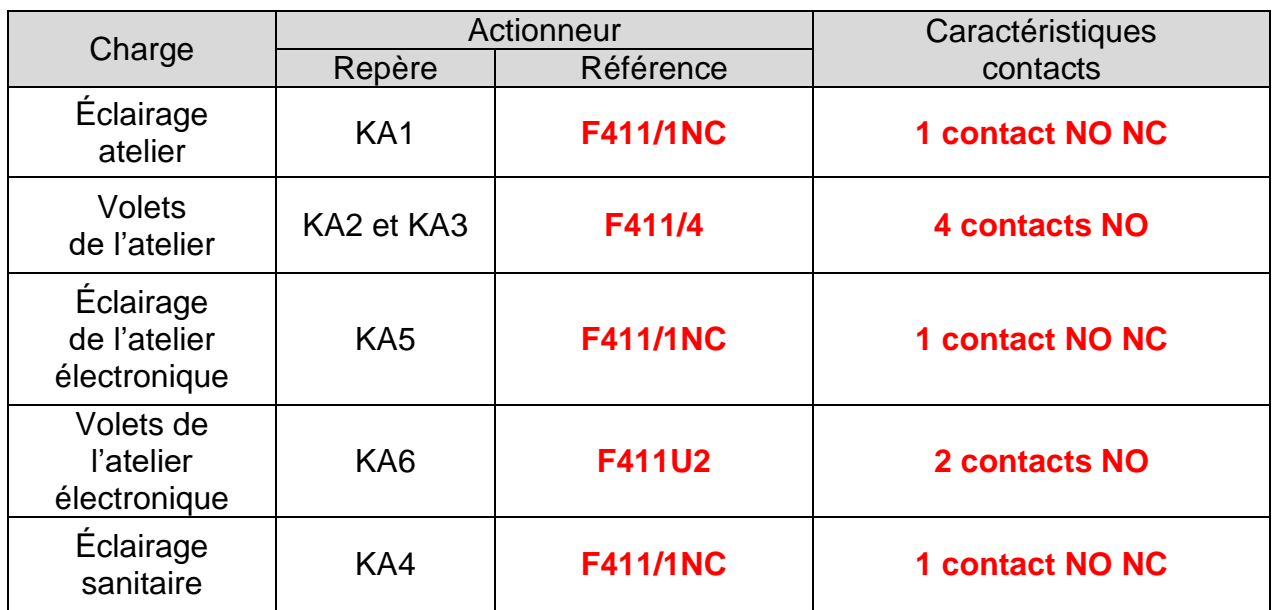

3.4 Choix des éléments de commande.

**Q52 Déterminer** le détecteur de présence à utiliser.

Cahier des charges :

- détecteur bus/SCS pour petit local (toilettes),
- montage encastré.

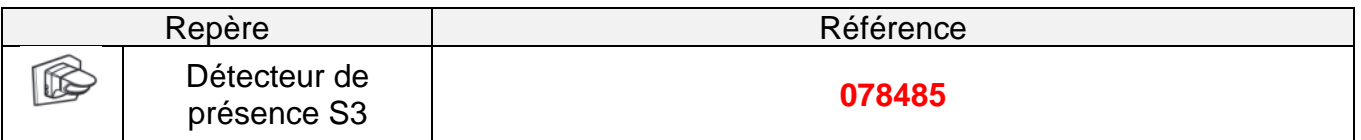

L'objectif est de répondre aux questions suivantes à l'aide de la documentation technique.

**Q53 Compléter** le tableau en donnant les paramètres de configuration.

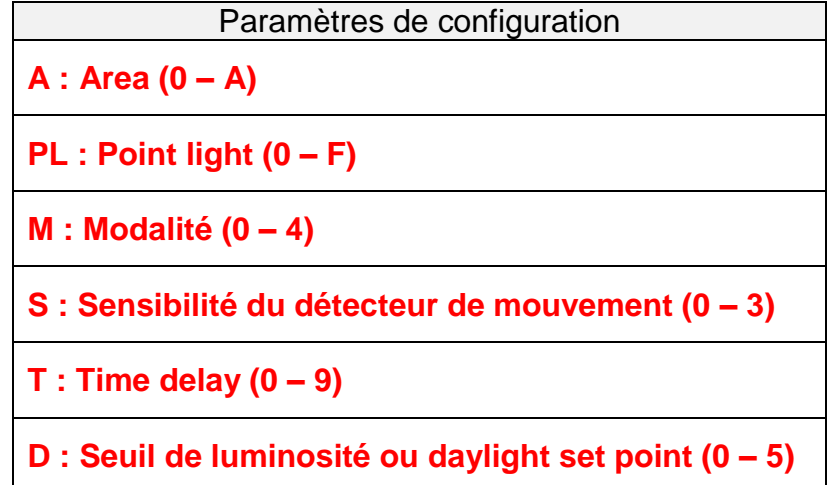

**Q54 Compléter** le tableau suivant des commandes.

Cahier des charges :

- série celiane blanc.

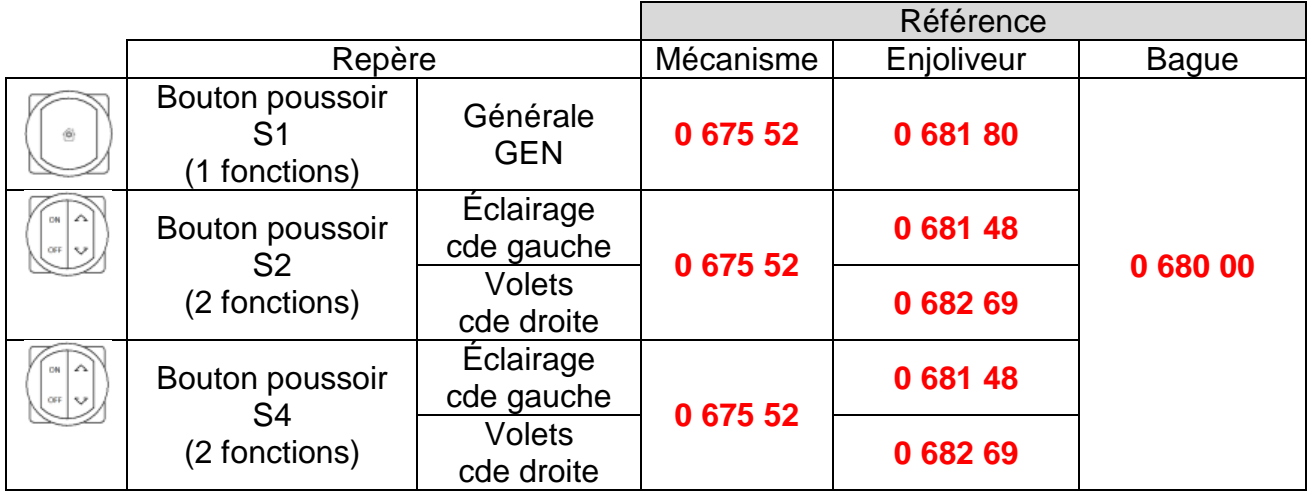

3.5 Choix des protections.

Implantation du tableau électrique (partie étudiée)

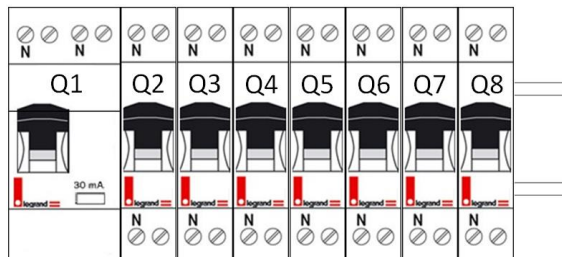

**Q55 Déterminer** le type du disjoncteur différentiel en amont.

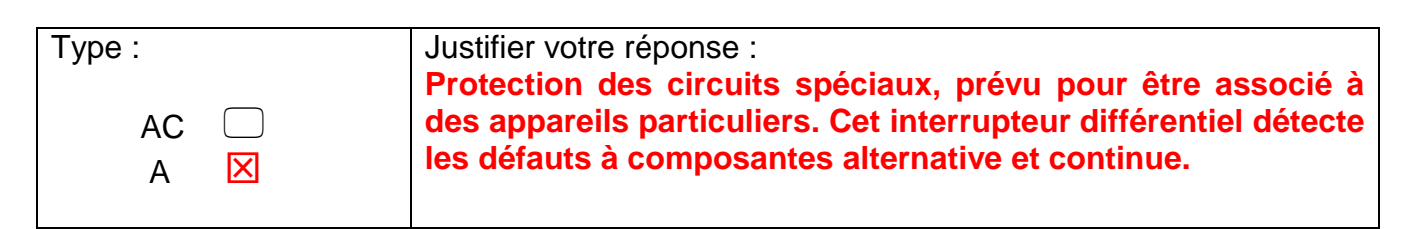

**Q56 Proposer** le choix des protections (normes C15-100). On choisira des connexions de type vis/vis.

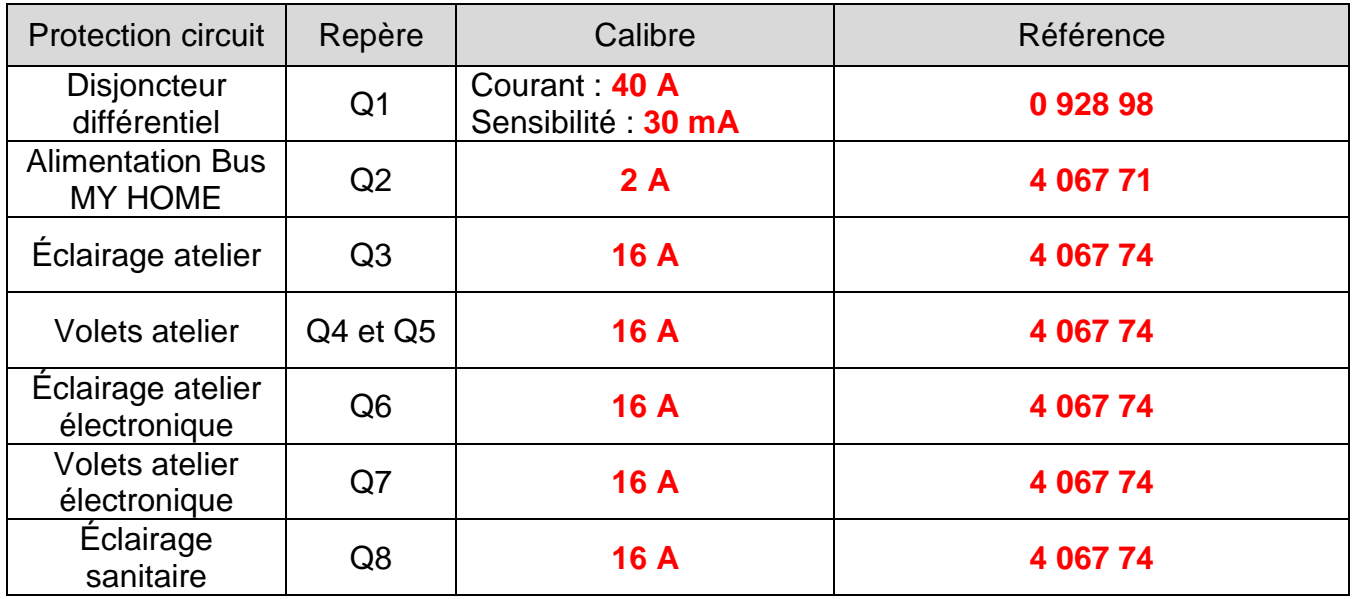

**Q57** Configuration des composants MY HOME.

**Compléter** les tableaux ci-dessous en fixant les cavaliers correspondant à la configuration de l'installation.

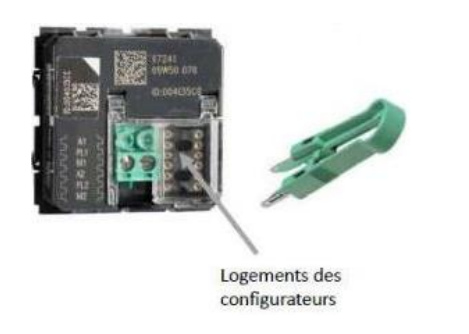

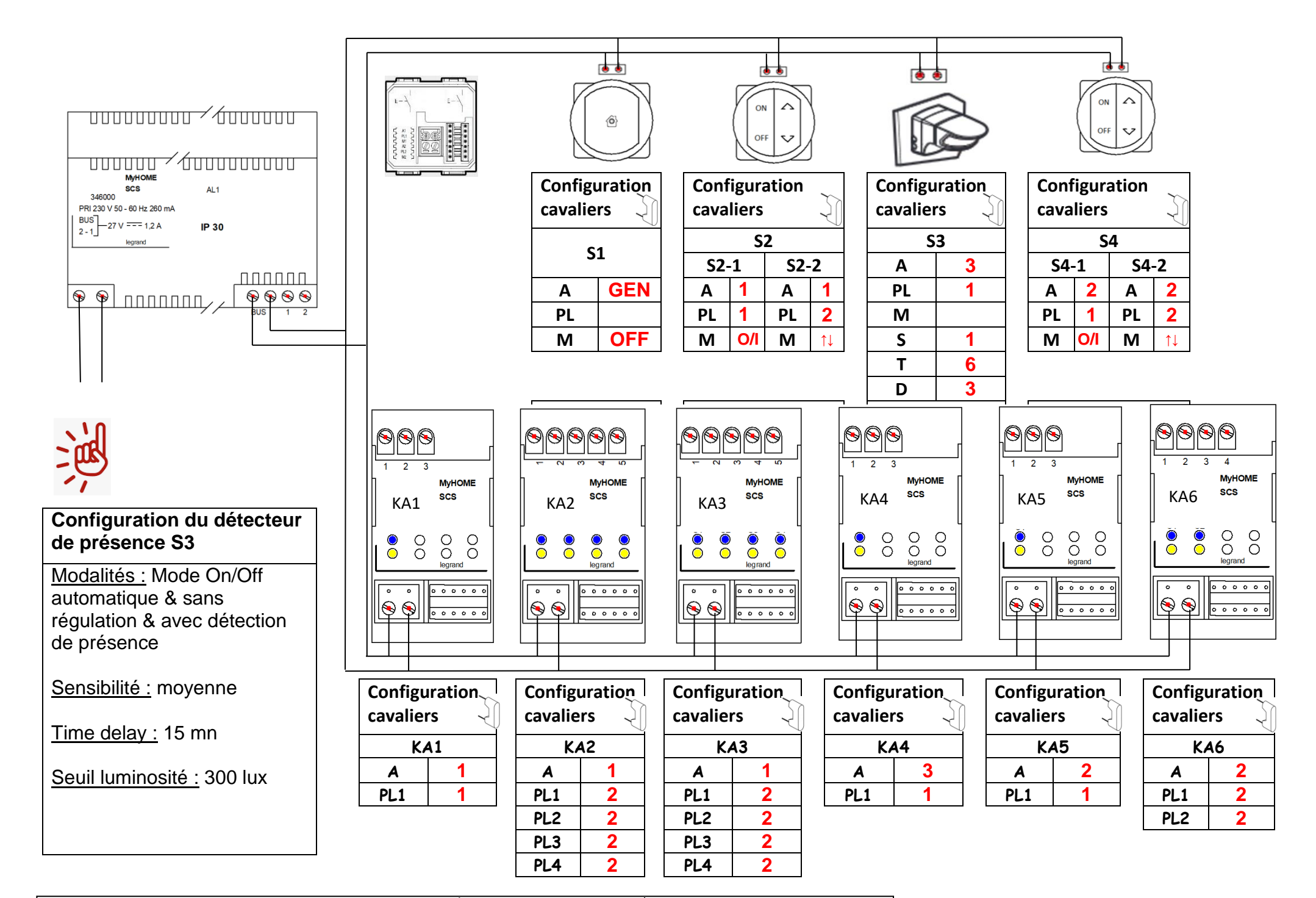

Concours Général des Métiers Bac Pro MELEC-CGM2021C | Dossier SUJET CORRIGÉ | Session 2021 | Page 26 / 32

# **Q58 Compléter** le schéma électrique de l'installation.

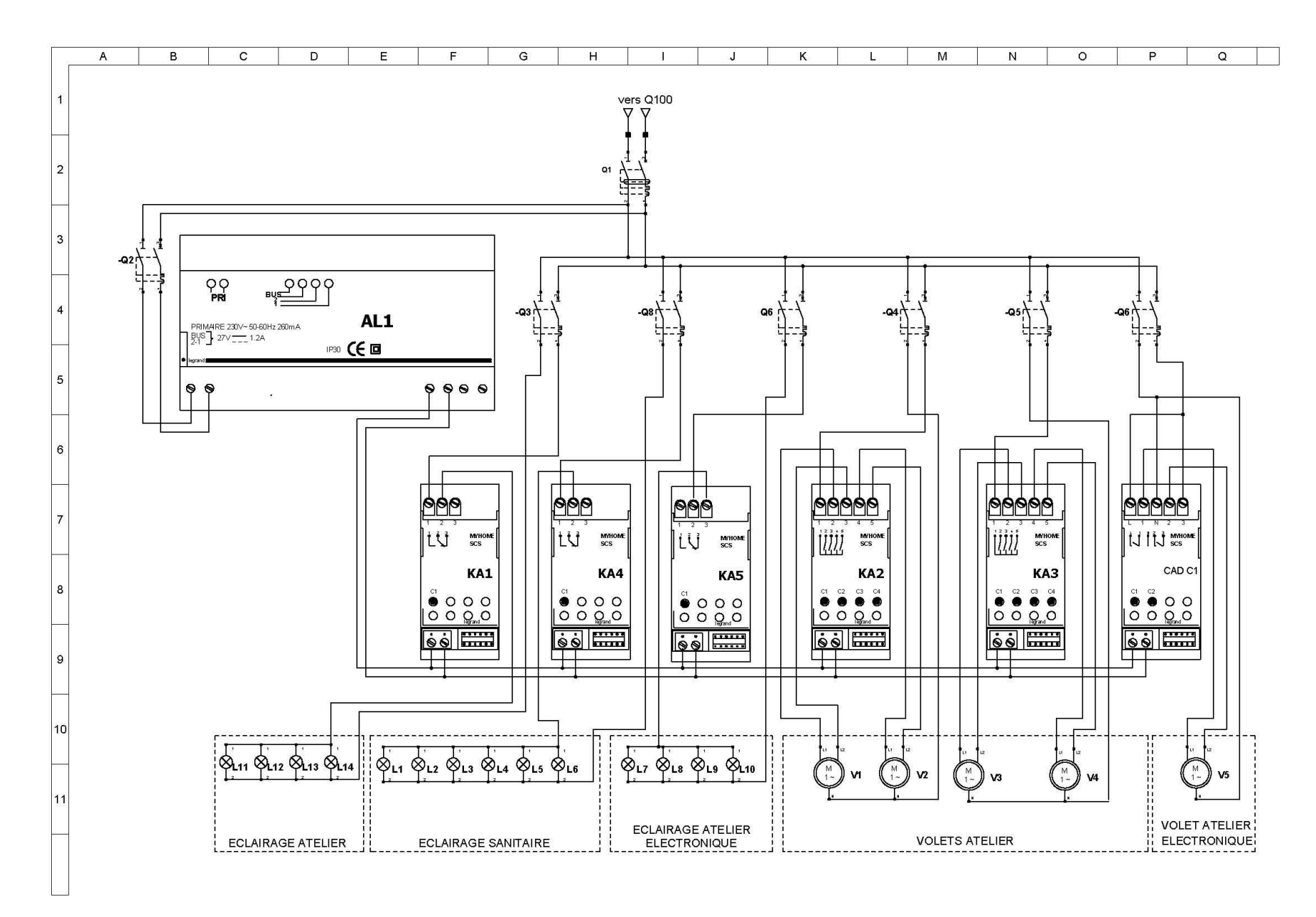

Concours Général des Métiers Bac Pro MELEC-CGM2021C | Dossier SUJET CORRIGÉ | Session 2021 | Page 27 / 32

# **PARTIE 4 - Contrôle d'accès de l'espace d'innovation partagé (EIP) « VIGIK ». (Dossier technique pages 42/52 à 52/52).**

**Mise en situation :** pour des raisons de gestion et de surveillance de la salle, il a été demandé de pouvoir ouvrir l'accès de la salle avec des badges individuels programmés ; ce qui permet une gestion plus aisée (perte du badge, plusieurs utilisateurs, gestion des horaires, etc.). L'installation sera réalisée en produits « VIGIK » proposés par le fabricant LEGRAND.

# **Problématique** :

- **réaliser** le projet de contrôle d'accès de l'EIP,
- **effectuer** le choix du matériel,
- **réaliser** le schéma de câblage.

4.1 Choix de l'équipement « VIGIK ».

Pour la suite de l'étude, il faudra s'appuyer sur le cahier des charges et la documentation technique.

**Q59 Compléter** le tableau suivant afin de recenser le matériel nécessaire à la préparation du chantier.

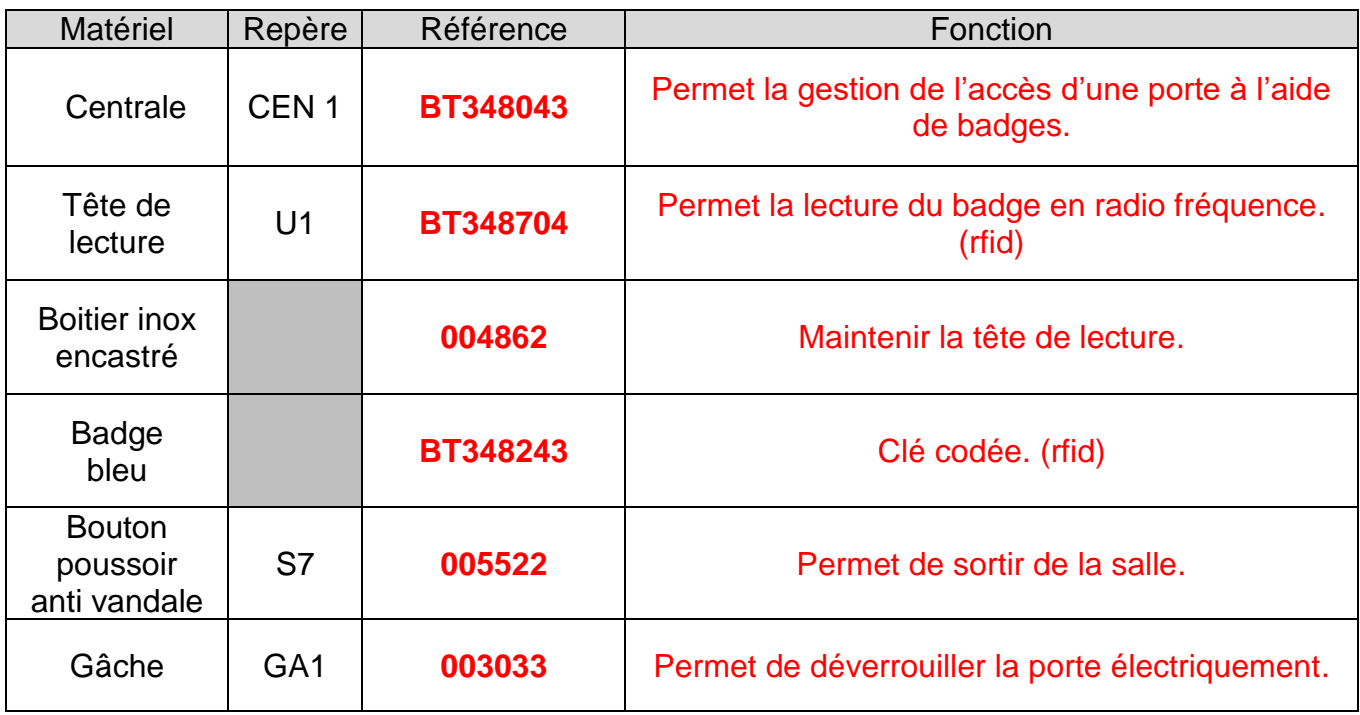

**Répondre** aux questions suivantes à l'aide de la documentation technique.

**Q60 Donner** les caractéristiques de tension d'alimentation et de courant consommé par la centrale.

Tension : **10 – 20 VDC / 12 - 15 VAC 50 Hz** Courant : **400 mA en DC**

**Q61 Donner** la tension d'alimentation et le courant consommé par la gâche.

Tension : **12 VAC/DC** Courant : **300 mA en AC/ 400 mA en DC**

**Q62 Donner** Le mode de fonctionnement de la gâche choisie précédemment.

**Gâche à émission de courant.**

**Q63 Expliquer** succinctement le fonctionnement.

**Ouvre la porte lors d'une application d'une tension.**

**Ne reste déverrouillée que pendant la mise sous tension.**

5.2 Choix des alimentations et protection.

Pour la suite de l'étude, il faudra s'appuyer sur le cahier des charges et la documentation technique.

**Q64 Compléter** le tableau suivant afin de recenser le matériel nécessaire à la préparation du chantier.

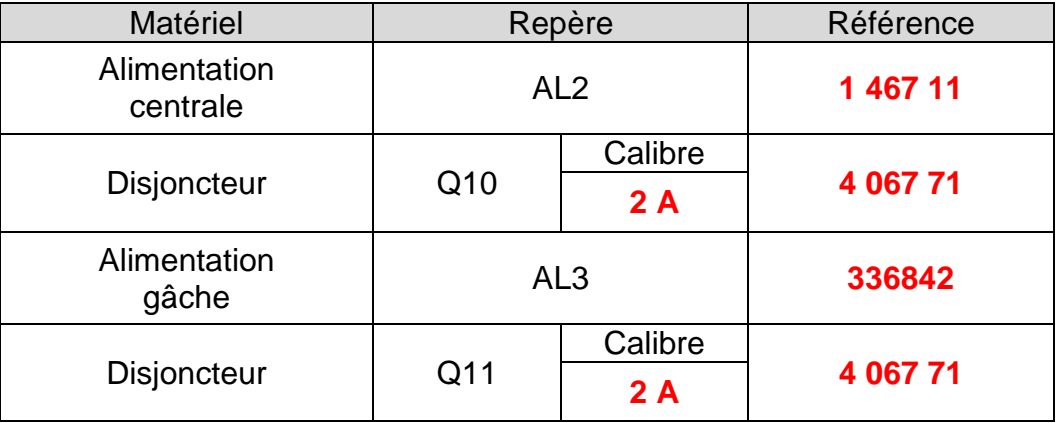

**Q65 Donner** La section minimale du câble reliant l'alimentation et la centrale.

**9/10ème**

**Q66 Indiquer** s'il est utile de mettre un câble blindé pour relier la tête de lecture.

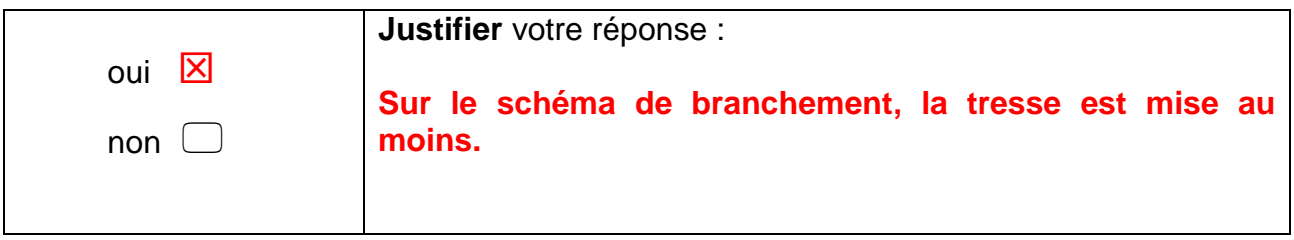

**Q67 Compléter** le schéma électrique de l'installation (page suivante).

**Tracer** les fils en couleur :

- 230 V en noir et bleu,
- 12 VAC en bleu,
- $-$  12 VDC + vert et bleu,
- U1 et S7 en noir.

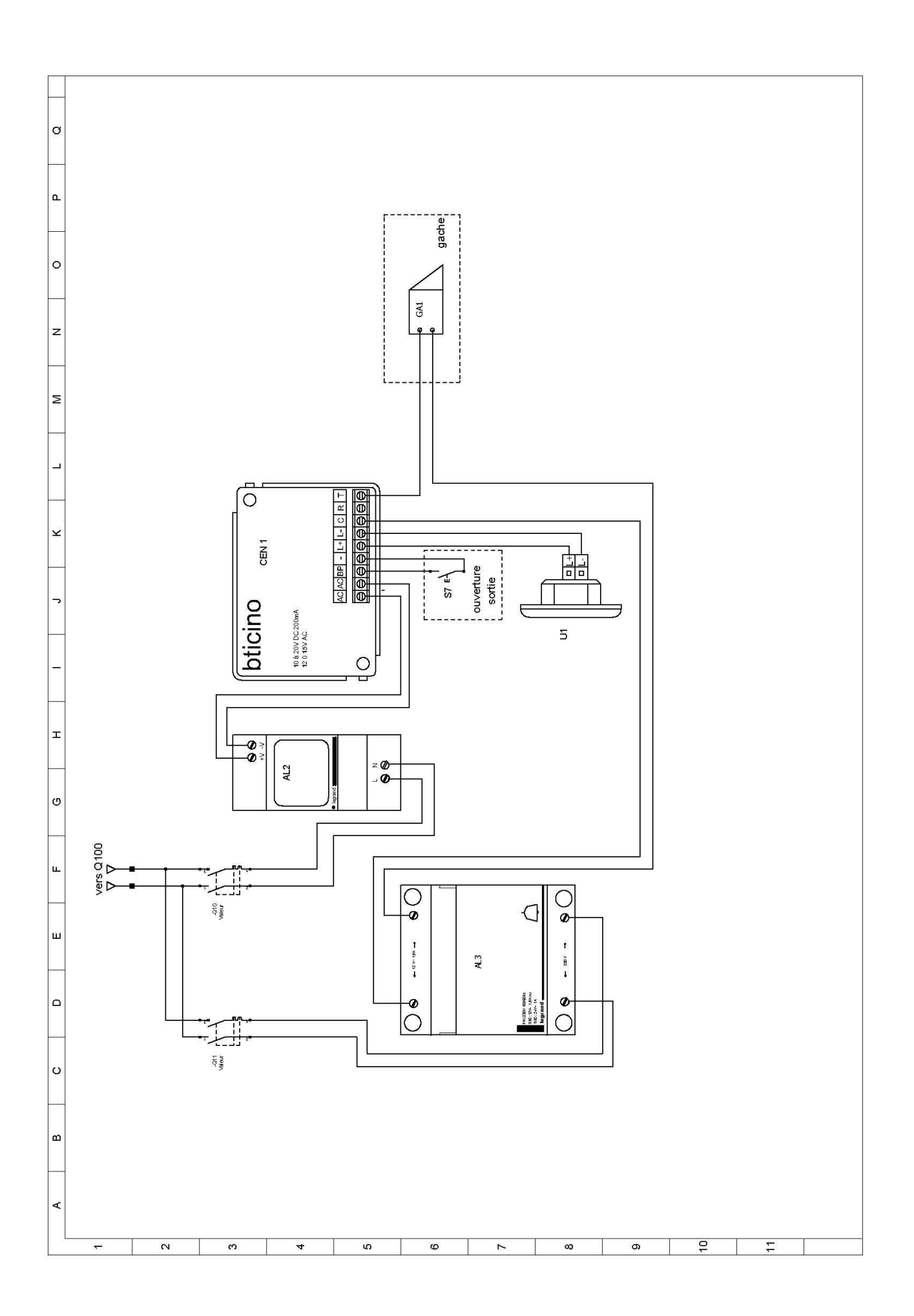

5.4 Programmation des badges.

**Q68 Répondre** aux questions suivantes à l'aide de la documentation technique. Indiquer le nombre de badges résidents que l'on peut enregistrer.

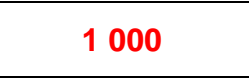

**Q69 Donner** les deux manières différentes permettant de mettre cela à jour (programmation des badges).

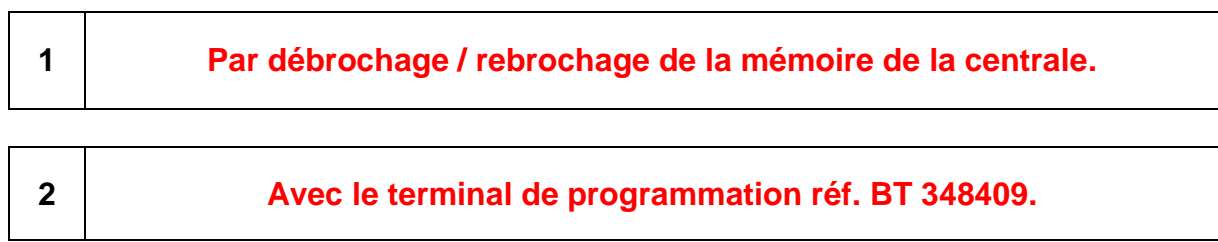

**Q70** Dans le cadre d'une extension future, on se questionne sur l'ajout d'une nouvelle centrale sur l'issue donnant sur l'extérieur. **Préciser** si les badges autorisés fonctionneront sur les deux centrales.

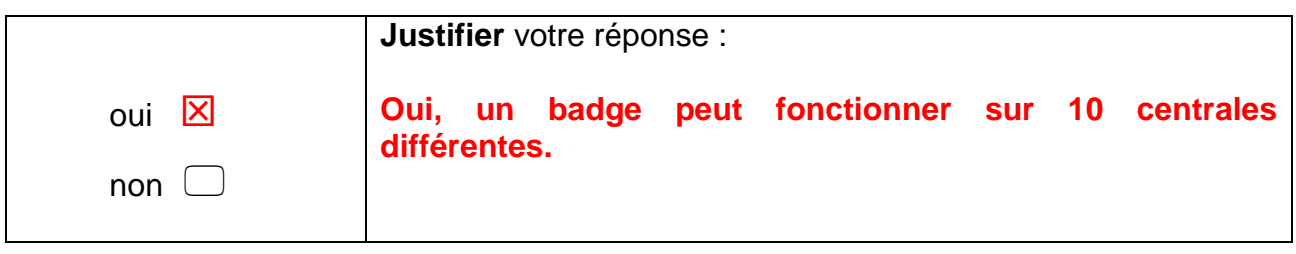

**Q71 Préciser** si on peut autoriser le rajout d'un badge directement sur la centrale.

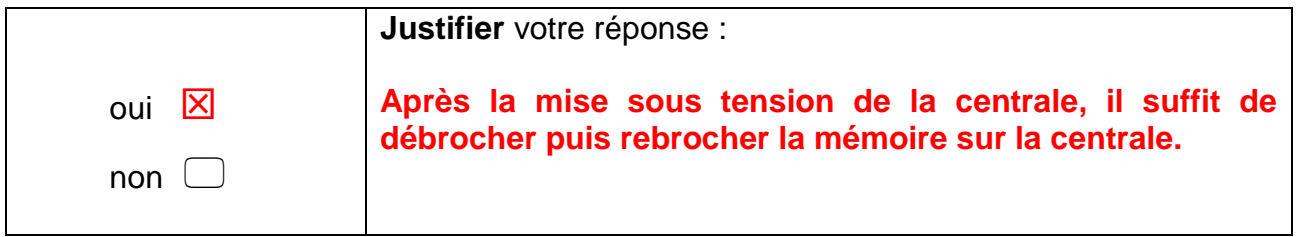

**Q72 Indiquer** si on peut supprimer l'accès d'un badge directement sur la centrale.

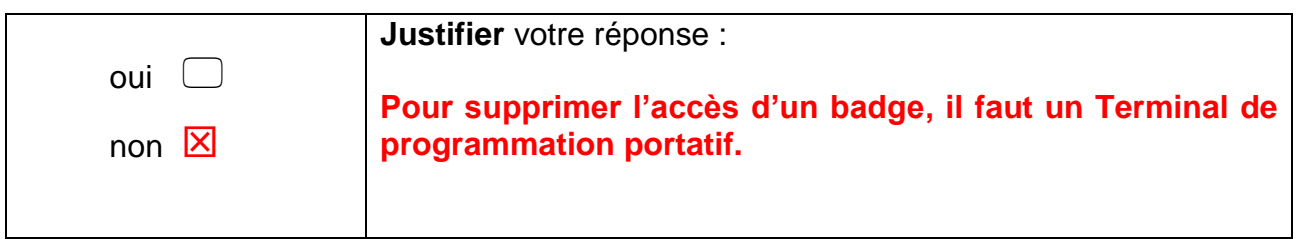